# Infrastructure Security PacNOG5 – Papeete, Tahiti June 2009

Merike Kaeo merike@doubleshotsecurity.com

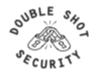

## **Agenda**

- Introduction to Security Fundamentals
- Practical Infrastructure Security
  - Securing The Device
  - Securing The Data Path
  - Securing The Routing Infrastructure
  - Mitigating DDoS Attacks
- Infrastructure Security in IPv6 Environments
- Auditing / Logging
  - Tools and Techniques

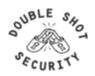

## **Session I: Security Fundamentals**

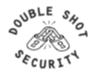

## **Basic Terms**

#### Threat

- Any circumstance or event with the potential to cause harm to a networked system
  - Denial of Service / Unauthorized Access / Impersonation / Worms / Viruses

#### Vulnerability

- A weakness in security procedures, network design, or implementation that can be exploited to violate a corporate security policy
  - · software bugs / configuration mistakes / network design flaw

#### Risk

- The possibility that a particular vulnerability will be exploited
  - *Risk analysis:* The process of identifying security risks, determining their impact, and identifying areas requiring protection

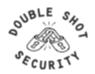

## **How Can The Threats Be Realized?**

- Protocol error
  - Most protocols not designed with security considerations
  - Ex: TCP issues for BGP, DNS, SNMP, Telnet, etc.
- Software bugs
  - Is it a bug or feature ?
- Active attack
  - Target control/management plane
  - Target data plane
  - More probable than you think!
- Configuration mistakes
  - Most common form of problem

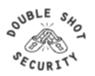

## **Passive vs Active Attacks**

- Passive Attacks
  - Eavesdropping
  - Offline cryptographic attacks
- Active Attacks
  - Replay
  - Man-In-The-Middle
  - Message Insertion
  - Spoofing (device or user)
  - Denial of Service
  - Protocol specific attacks

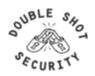

## What Can Intruders Do?

- Eavesdrop compromise routers, links, or DNS
- Send arbitrary messages (spoof IP headers and options)
- Replay recorded messages
- Modify messages in transit
- Write malicious code and trick people into running it
- Exploit bugs in software to 'take over' machines and use them as a base for future attacks

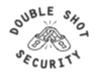

## Infrastructure Vulnerabilities

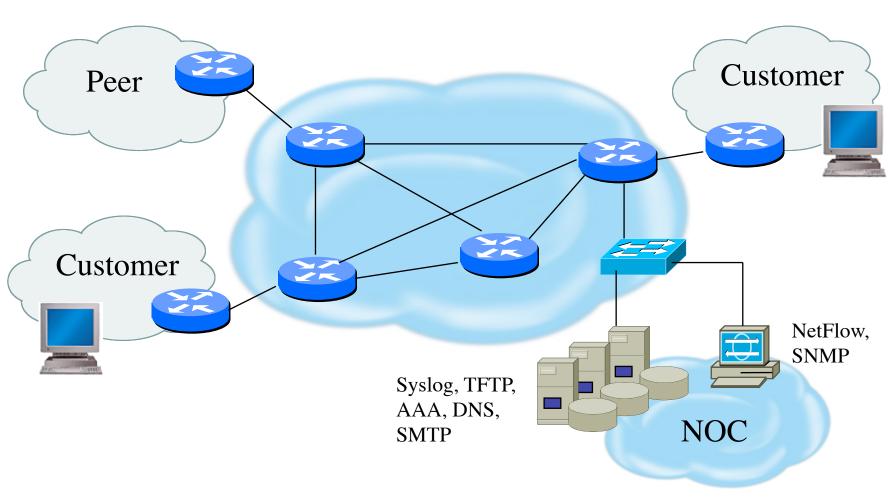

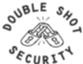

## What Can We Do To Protect The Infrastructure?

- Understand the Problem (Risk Analysis)
- Establish an Effective Infrastructure Security Policy
  - physical security
  - logical security
  - control/management plane
  - routing plane
  - data plane
- Have Procedures In Place For Incident Response
  - procedures for assessing software vulnerability risk
  - auditing configuration modifications

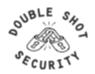

## What Are Security Goals?

- Controlling Data Access
- Controlling Network Access
- Protecting Information in Transit
- Ensuring Network Availability
- Preventing Intrusions
- Responding To Incidences

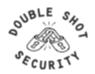

## **Security Properties**

## Confidentiality

Access to information is restricted to those who are privileged to see it

#### Integrity

 Having trust that information has not been altered during its transit from sender to intended recipient

## Accountability

 Non-repudiation: property of a cryptographic system that prevents a sender from denying later that he or she sent a message or performed a certain action

#### Availability

Information or resources are accessible when required

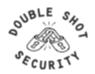

## **Security Services**

#### Authentication

Process of verifying the claimed identity of a device, user and/or application

#### Authorization

 Rights and permissions granted to a user, device or application that enables access to resources

#### Access Control

Means by which authorized user has access to resources

#### Encryption

Mechanism by which information is kept confidential

## Auditing

Process that keeps track of networked activity

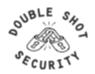

## **Security**Host / Network / Application

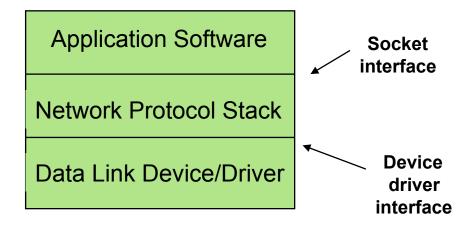

Need to implement security solutions at all layers in a reasonable fashion.

So....Big Question: What Is Reasonable?

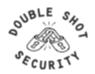

## **Risk Mitigation vs Cost**

**Risk mitigation:** the process of selecting appropriate controls to reduce risk to an acceptable level.

The *level of acceptable risk* is determined by comparing the risk of security hole exposure to the cost of implementing and enforcing the security policy.

Assess the cost of certain losses and do not spend more to protect something than it is actually worth.

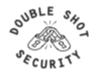

## **Traditional IT Security Policies**

- Physical security controls
  - Media
  - Equipment location
  - Environmental safeguards
- Logical security controls
  - Subnet boundaries
  - Routing boundaries
  - Logical access control

- System and data integrity
  - Firewalls
  - Network services
- Data confidentiality
- Verify / Monitor / Audit
  - Accounting
  - Management
  - Intrusion detection

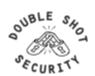

## **Added Security Policy Considerations**

- Policies and procedures for staff
  - Secure backups
  - Equipment certification
  - Use of Portable Tools
  - Audit Trails
  - Incident Handling
- Security awareness training for users of the network
  - Critical for airline personnel
  - Added challenge of non-network savvy maintenance personnel

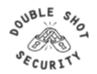

## **Incident Handling**

- You will have to deal with a security incident
- DON'T PANIC!! :)
- Systematically assess vulnerabilities and where to possibly place more effort on auditing / monitoring
- Detect / Assess / Respond
  - Automate as much as possible
  - Requires detailed operational guidance

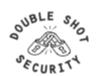

## More Considerations for Security Policy

- Can it be implemented technically?
- Are you able to implement it organizationally?
- Can you enforce it with security tools and/or sanctions?
- Does it clearly define areas of responsibility for the users, administrators, and management?
- Is it flexible and adaptable to changing environments?

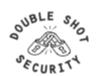

## **Security Policy – Where Do I Start?**

- Start with Simple Concepts
  - Are there local laws you need to comply with?
  - Understand critical systems and information
    - How is information accessed and stored? (should it be encrypted? / should it be integrity protected? / who has access to files and data?)
    - Device access (who can do what and from where?)
    - Configuration and/or Software changes (who has authorization and how are any updates or changes documented?)
- Policy Templates
  - www.sans.org/resources/policies

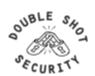

# Practical Infrastructure Security (Securing the Device)

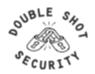

## **Device Physical Access**

- Equipment kept in highly restrictive environments
- Console access
  - password protected
  - access via OOB management
- Individual users authenticated
- Social engineering training and awareness

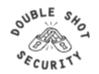

## **Device Access (Cisco)**

- Console Port
  - Access via cable connected to the serial port
  - Only access to password recovery functions
- Auxiliary Port
  - Generally used for out of band (OOB) access
  - Also used for connecting to other console ports
- Virtual TTY (VTY)
  - Default access is via 'telnet'
- HTTP
- TFTP
- SNMP

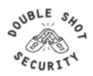

## **Access Control Best Practices**

- Set passwords to something not easily guessed
- Use single-user passwords (avoid group passwords)
- Encrypt the passwords in the configuration files
- Use different passwords for different privilege levels
- Use different passwords for different modes of access

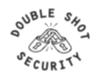

# Secure Access with Passwords and Logout Timers

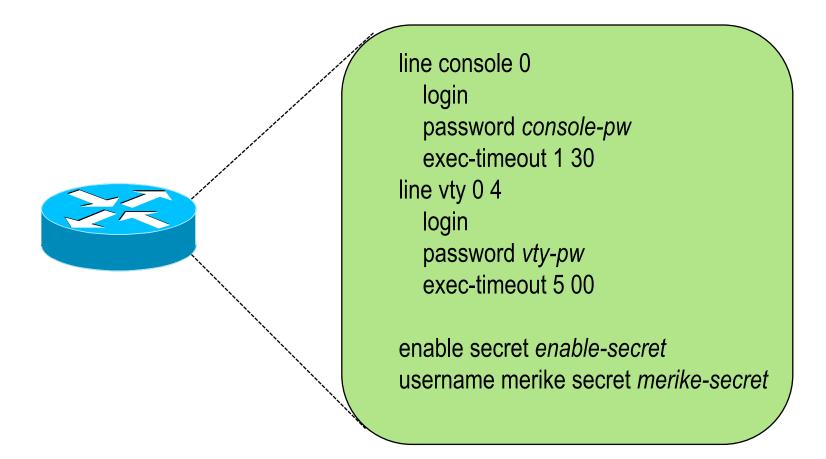

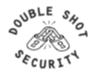

## **Never Leave Passwords in Clear-Text**

- service password-encryption command
- password command
  - Will encrypt all passwords on the Cisco IOS with Cisco-defined encryption type "7"
  - Use "command password 7 <password>" for cut/paste operations
  - Cisco proprietary encryption method
- secret command
  - Uses MD5 to produce a one-way hash
  - Cannot be decrypted
  - Use "command secret 5 <password>"
     to cut/paste another "enable secret" password

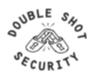

## **Management Plane Filters**

- Authenticate Access
- Define Explicit Access To/From Management Stations
  - SNMP
  - Syslog
  - TFTP
  - NTP
  - AAA Protocols
  - DNS
  - SSH, Telnet, etc.

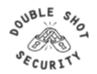

## **Authenticate Individual Users**

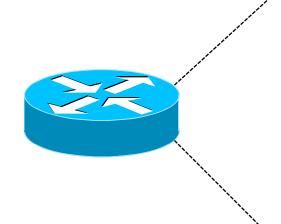

username merike secret *merike-secret* 

username gaurab secret gaurab-secret

username pfs secret pfs-secret

username staff secret group-secret

Do NOT have group passwords!

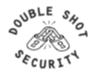

## **Restrict Access To Trusted Hosts**

Use filters to specifically permit hosts to access an infrastructure device

#### Example

```
access-list 103 permit tcp host 192.168.200.7 192.168.1.0 0.0.0.255 eq 22 log-input access-list 103 permit tcp host 192.168.200.8 192.168.1.0 0.0.0.255 eq 22 log-input access-list 103 permit tcp host 192.168.100.6 192.168.1.0 0.0.0.255 eq 23 log-input access-list 103 deny ip any any log-input !
line vty 0 4
access-class 103 in transport input ssh telnet
```

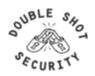

#### **Telnet is Insecure**

- Avoid using Telnet if possible
- Telnet sends username and password information across the wire in plain text format.
- Do not use telnet to gain access to any of your boxes
- Use jumphosts for legacy equipment

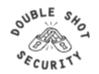

## Telnet using SSH 'Jumphost'

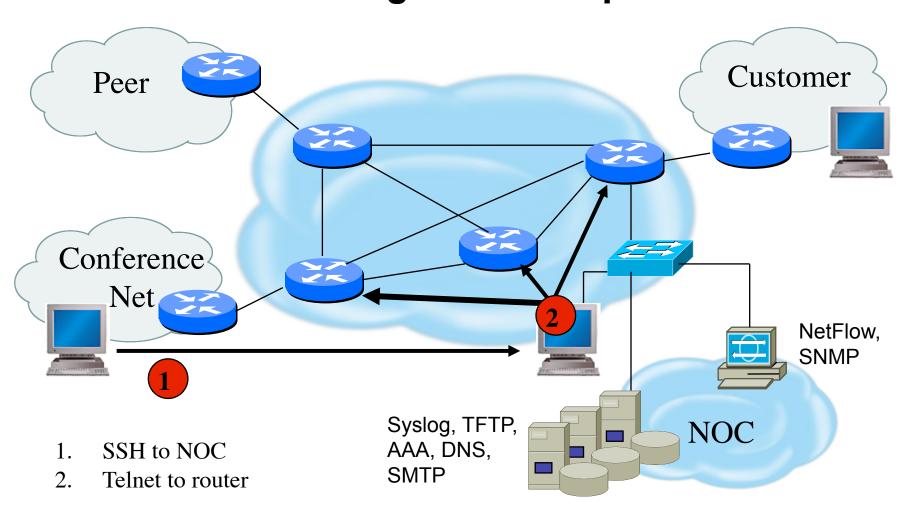

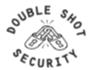

## Secure Shell (SSH)

- Username/password information is encrypted
- Flexible authentication methods
  - One-time password
  - Kerberos
  - Public key
- Allows Secure Tunneling
  - TCP port forwarding
  - Forward remote ports to local ones
- Uses TCP port 22

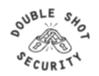

## **SSH Support**

- Two flavors of ssh, ssh1 and ssh2
- Use ssh2 if possible
- In general the client connecting to your ssh server will either "speak" ssh1 or ssh2
- OpenSSH for UNIX
  - www.openssh.org
  - Supports both ssh1 and ssh2
- Putty client for Windows
  - www.chiark.greenend.org.uk/~sgtatham/putty/

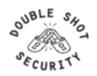

## SSH

#### Enable SSH on cisco router

To enable SSH, you need to configure a hostname and a domainname for your router before generating the RSA key pair. Enter 1024 for the size of the key modulus when requested....this is the recommended minimum size

Router (config)# hostname <hostname>
Router (config)# ip domain-name <domainname>
Router (config)# crypto key generate rsa

#### Allow SSH access via virtual terminals

line vty 0 4 transport input ssh

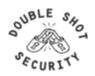

## **Secure SNMP Access**

- SNMP is primary source of intelligence on a target network!
- Block SNMP from the outside
   access-list 101 deny udp any any eq snmp
- If the router has SNMP, protect it! snmp-server community fO0bAr RO 8 access-list 8 permit 127.1.3.5
- Explicitly direct SNMP traffic to an authorized management station.

snmp-server host fO0bAr 127.1.3.5

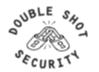

## **SNMP Best Practices**

- Do not enable read/write access unless really necessary
- Choose community strings that are difficult to guess
- Limit SNMP access to specific IP addresses
- Limit SNMP output with views

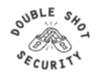

## **Secure Logging Infrastructure**

- Log enough information to be useful but not overwhelming.
- Create backup plan for keeping track of logging information should the syslog server be unavailable
- Remove private information from logs
- How accurate are your timestamps?

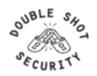

# Banner – What Is Wrong?

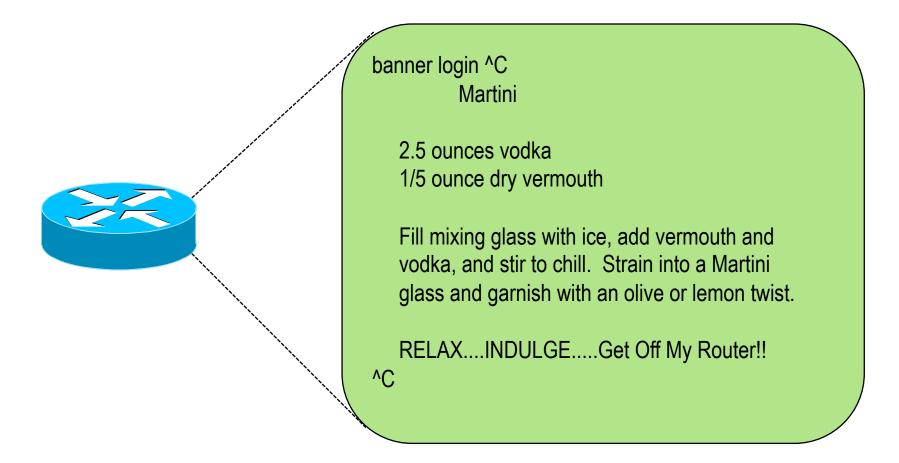

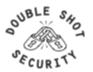

# **More Appropriate Banner**

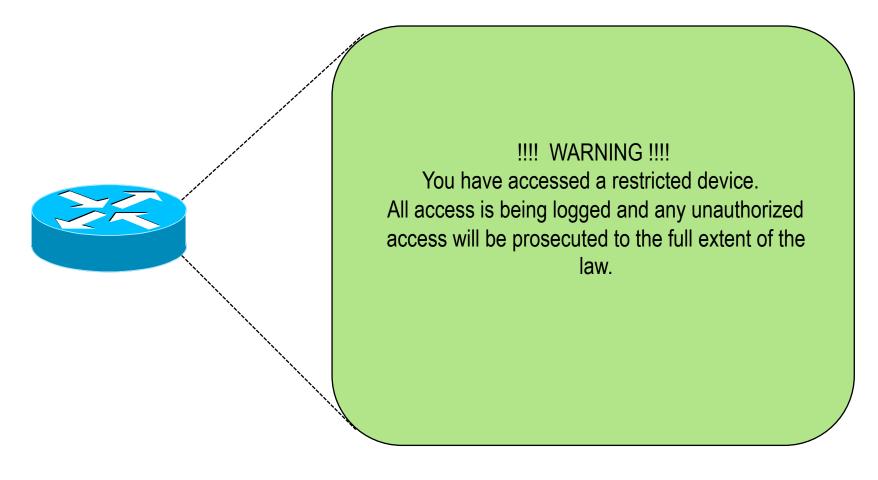

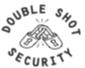

#### **Turn Off Unused Services**

#### Global Services

- no service finger (before 12.0)
- no ip finger
- no service pad
- no service udp-small-servers
- no service tcp-small-servers
- no ip bootp server
- no cdp run

#### Interface Services

- no ip redirects
- no ip directed-broadcast
- no ip proxy arp
- no cdp enable

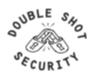

#### **Device In-Band Management**

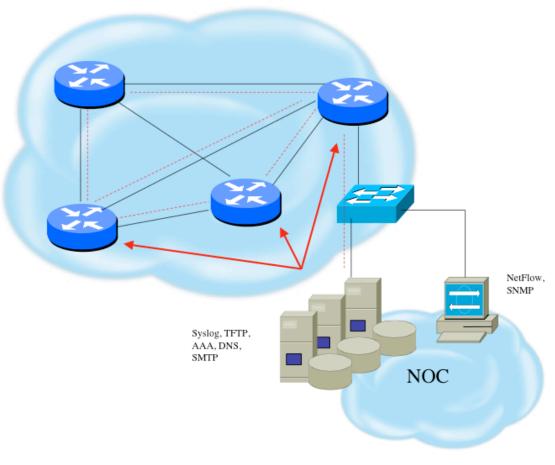

- Management traffic uses same path as transit data
- Usually an issue of operational cost

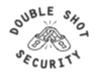

#### **Device OOB Management**

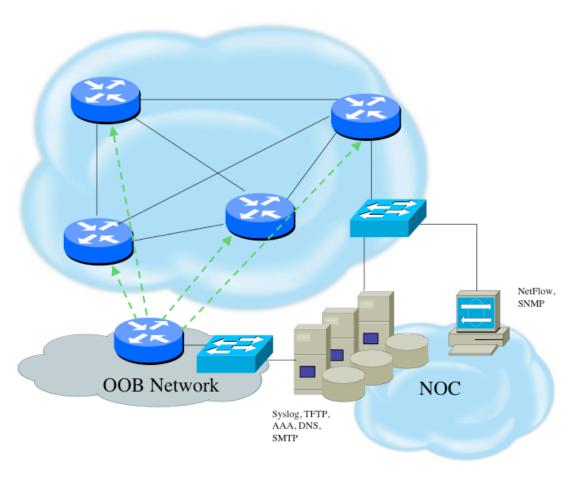

- Terminal servers are used at each location for OOB management
- Dial-back encrypted modems are used as backup

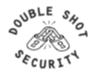

#### **Device Management Common Practice**

- SSH primarily used; Telnet only from jumphosts
- HTTP access explicitly disabled
- All access authenticated
  - Varying password mechanisms
  - AAA usually used
    - Different servers for in-band vs OOB
    - Different servers for device authentication vs other
    - Static username pw or one-time pw
  - Single local database entry for backup
- Each individual has specific authorization
- Strict access control via filtering
- Access is audited with triggered pager/email notifications
- SNMP is read-only
  - Restricted to specific hosts
  - View restricted if capability exists
  - Community strings updated every 30-90 days

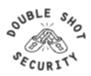

# System Images and Configuration Files

- Careful of sending configurations where people can snoop the wire
  - CRC or MD5 validation
  - Sanitize configuration files
- SCP should be used to copy files
  - TFTP and FTP should be avoided
- Use tools like 'rancid' to periodically check against modified configuration files

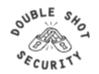

# **Software Upgrade / Integrity**

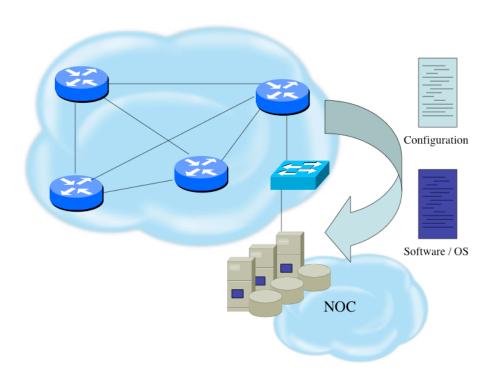

- Files stored on specific systems with limited access
- All access to these systems are authenticated and audited
- SCP is used where possible; FTP is NEVER used; TFTP still used
- Configuration files are polled and compared on an hourly basis
- Filters limit uploading / downloading of files to specific systems
- Many system binaries use MD-5 checks for integrity
- Configuration files are stored with obfuscated passwords

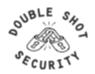

#### **Fundamental Device Protection Summary**

- Secure logical access to routers with passwords and timeouts
- Never leave passwords in clear-text
- Authenticate individual users
- Restrict logical access to specified trusted hosts
- Allow remote vty access only through ssh
- Disable device access methods that are not used
- Protect SNMP if used
- Shut down unused interfaces
- Shut down unneeded services
- Ensure accurate timestamps for all logging
- Create appropriate banners
- Test device integrity on a regular basis

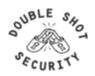

# Lab I: Device Security (Router and UNIX Server)

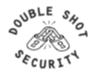

# Session II. Data Path and Routing Infrastructure Security

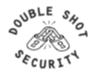

# **Securing The Data Path**

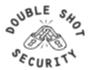

# **Securing The Data Path**

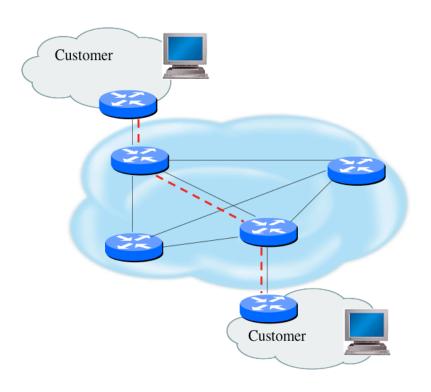

- Filtering and rate limiting are primary mitigation techniques
- BCP-38 guidelines for ingress filtering
- Null-route and black-hole any detected malicious traffic
- Netflow is primary method used for tracking traffic flows
- Unicast Reverse Path Forwarding is not consistently implemented
- Logging of Exceptions

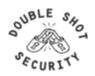

#### Data Plane (Packet) Filters

- Most common problems
  - Poorly-constructed filters
  - Ordering matters in some devices
- Scaling and maintainability issues with filters are commonplace
- Make your filters as modular and simple as possible
- Take into consideration alternate routes
  - Backdoor paths due to network failures

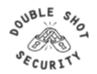

#### Filtering Deployment Considerations

- How does the filter load into the router?
- Does it interrupt packet flow?
- How many filters can be supported in hardware?
- How many filters can be supported in software?
- How does filter depth impact performance?
- How do multiple concurrent features affect performance?
- Do I need a standalone firewall?

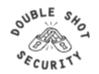

# Router Filter vs Standalone Firewall Tradeoffs

#### USING A ROUTER AS FIREWALL

- Increased CPU cycles and memory usage
- Single device to maintain

#### USING A STANDALONE FIREWALL

- Additional hardware cost and maintenance
- Additional software purchase and updates
- Administrative setup and training
- Offload resources used from router

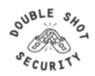

#### **Packet Filtering Firewall**

- examines the source and destination address of the data packet and either allows or denies the packet from traveling the network
- blocks access through the firewall to any packets, which try to access ports which have been declared "off-limits"

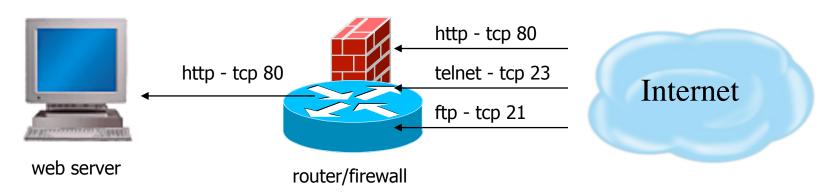

Allow only http - tcp 80 Drop anything else

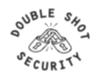

#### **Application Layer Firewall**

- Also known proxy firewalls, application gateway
- attempts to hide the configuration of the network behind the firewall by acting on behalf of that network/servers
- All requests for access are translated at the firewall so that all packets are sent to and from the firewall, rather than from the hosts behind the firewall

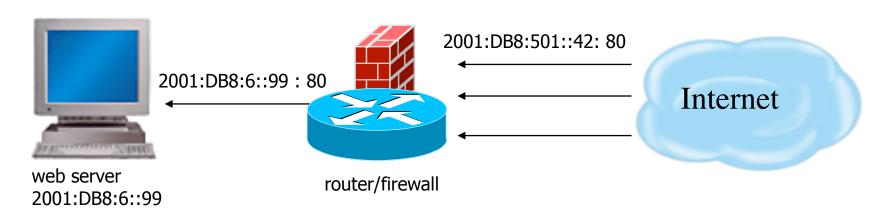

Translates 2001:DB8:501::42:40 to 2001:DB8:6::99:80 For IPv6, probably makes sense from IPv4 to IPv6 translation

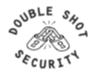

#### Stateful Inspection Firewall

- Examines the state and the context of the packets
- Remembers what outgoing requests have been sent and only allow responses to those requests back through the firewall
- Attempts to access the internal network that have not been requested by the internal network will be denied

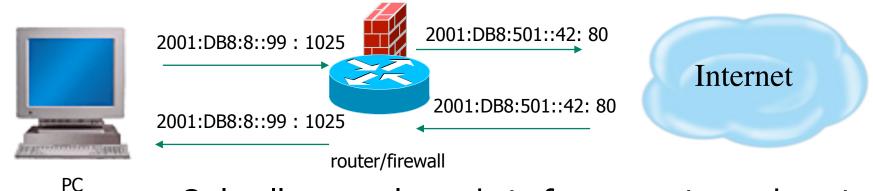

Only allows reply packets for requests made out Blocks other unregistered traffic

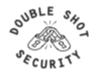

#### **General Filtering / Firewall BCP**

- Explicitly deny all traffic and only allow what you need
- The default policy should be that if the firewall doesn't know what to do with the packet, deny/drop it
- Don't rely only on your firewall for all protection of your network
- Implement multiple layers of network protection
- Make sure all of the network traffic passes through the firewall
- Log all firewall exceptions (if possible)

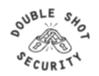

#### **IP Header Format**

| ) 4 8 16 31              |         |                 |                         |                      |  |  |
|--------------------------|---------|-----------------|-------------------------|----------------------|--|--|
| Version                  | IHL     | Type of Service | Total Length (in bytes) |                      |  |  |
| Identification           |         |                 | Flags                   | Fragmentation Offset |  |  |
| Time t                   | to Live | Protocol        | Header Checksum         |                      |  |  |
| Source IP Address        |         |                 |                         |                      |  |  |
| Destination IP Address   |         |                 |                         |                      |  |  |
| Options (if any) Padding |         |                 |                         |                      |  |  |
| DATA                     |         |                 |                         |                      |  |  |

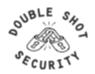

# **TCP (Transport Control Protocol)**

- Provides reliable virtual circuits to user processes
- Lost or damaged packets are resent
- Sequence numbers maintain ordering
- All packets except first contain ACK #
   (ACK# = sequence number of last sequential byte successfully received)
- Ports Numbers
  - Port numbers < 1024 are privileged ports</li>
  - Destination port is fixed
  - Source port is randomly generated

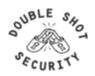

#### **TCP Header Format**

| )                      | 4 8                      | 1     | 6                           | 31      |  |
|------------------------|--------------------------|-------|-----------------------------|---------|--|
| Source TCP Port Number |                          |       | Destination TCP Port Number |         |  |
| Sequence Number        |                          |       |                             |         |  |
| Acknowledgment Number  |                          |       |                             |         |  |
| Offset                 | Reserved                 | Flags | Window Size                 |         |  |
| TCP Checksum Urgent    |                          |       |                             | Pointer |  |
|                        | Options (if any) Padding |       |                             |         |  |
| DATA                   |                          |       |                             |         |  |

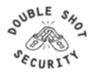

# **TCP Control Flags**

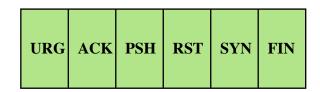

- URG: indicates urgent data in data stream
- ACK: acknowledgement of earlier packet
- PSH: flush packet and not queue for later delivery
- RST: reset connection due to error or other interruption
- SYN: used during session establishment to synchronize sequence numbers
- FIN: used to tear down a session

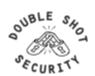

# **UDP** (User Datagram Protocol)

- Delivery is on a best-effort basis
  - No error correction
  - No retransmission
  - No lost, duplicate, re-ordered packet detection
- Easier to spoof than TCP packets
  - No handshake
  - No sequence numbers

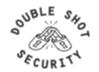

#### **UDP Header Format**

0 16 31

| Source UDP Port | Destination UDP Port |  |  |  |
|-----------------|----------------------|--|--|--|
| Length          | Checksum             |  |  |  |
| Data            |                      |  |  |  |

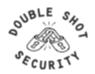

#### **ICMP**

- Transmits command and control information
  - ICMP Echo
    - determines whether another system is alive
  - ICMP Destination Unreachable
    - No route to destination
  - ICMP Source Quench
    - Slow down number of packets sent

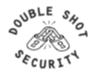

#### **ICMP**

- IP Hdr and first 64 bits of transport header
  - included in ICMP Message
  - limits scope of changes dictated by ICMP
  - older implementations do not use this info
    - Destination Unreachable messages can affect all connections between a pair of hosts
    - Redirect messages should only be obeyed by hosts (from router or directly connected network)

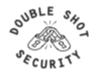

# **ICMP Message Types**

| Message Type                   | Value | Description                                                               |  |
|--------------------------------|-------|---------------------------------------------------------------------------|--|
| Echo Reply                     | 0     | Ping response if system alive                                             |  |
| <b>Destination Unreachable</b> | 3     | Earlier IP message not deliverable                                        |  |
| Source Quench                  | 4     | Packets received too fast to process                                      |  |
| Redirect                       | 5     | Traffic should be directed to another router                              |  |
| Echo                           | 8     | Send a ping                                                               |  |
| Time Exceeded                  | 11    | Max # of hops in TTL field is exceeded                                    |  |
| Parameter Problem              | 12    | Bad parameter in header field                                             |  |
| Timestamp                      | 13    | Includes time on sending machine and requests time on destination machine |  |
| Timestamp Reply                | 14    | Timestamp response                                                        |  |
| Information Request            | 15    | Used by host to determine which network it is on                          |  |
| Information Reply              | 16    | Contains response to information request                                  |  |

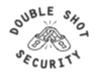

#### **IP Fragment Issues**

- Only first fragmented packet contains port number information
- Firewall should have capability of fragment reassembly

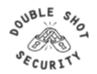

#### **Fragmentation Overlap**

#### Description

 reassembly algorithms result in new fragments overwriting any overlapped portions of previously-received fragments

#### Exploit

- an attacker could construct a series of packets in which the lowest (zero-offset) fragment would contain innocuous data (and thereby be passed by packet filters)
- If some subsequent packet has a non-zero offset it would overlap
   TCP header information and cause it to be modified
- The second packet would be passed through most filter implementations because it does not have a zero fragment offset.

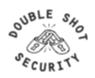

#### Fragmentation Overlap Example

- 1. The filter is configured to drop TCP connection request packets.
- 2. The first fragment contains values, e.g., SYN=0, ACK=1, that enable it to pass through the filter unharmed.
- 3. The second fragment, with a fragment offset of eight octets, contains TCP Flags that differ from those given in the first fragment, e.g., SYN=1, ACK=0.
- 4. Since this second fragment is not a 0-offset fragment, it will not be checked, and it, too will pass through the filter.
- 5. The receiving host, if it conforms fully to the algorithms given in <a href="RFC 791"><u>RFC 791</u></a>, will reconstitute the packet as a connection request because the "bad" data arrived later.

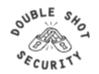

# **Tiny Fragments**

#### Description

 It is possible to impose an unusually small fragment size on outgoing packets.

#### Exploit

- If the fragment size is made small enough to force some of a TCP packet's TCP header fields into the second fragment, filter rules that specify patterns for those fields will not match.
- If the filtering implementation does not enforce a minimum fragment size, a disallowed packet might be passed because it didn't hit a match in the filter

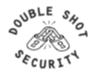

# **Tiny Fragment Example**

- The first fragment contains only eight octets of data (the minimum fragment size).
- In the case of TCP, this is sufficient to contain the source and destination port numbers, but it will force the TCP flags field into the second fragment.
- Filters that attempt to drop connection requests (TCP datagrams with SYN=1 and ACK=0) will be unable to test these flags in the first octet, and will typically ignore them in subsequent fragments.

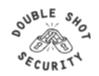

#### Filtering Recommendations

- Log filter port messages properly
- Allow only internal addresses to enter the router from the internal interface
- Block packets from outside (untrusted) that are obviously fake or commonly used for attacks
- Block packets that claim to have a source address of any internal (trusted) network.

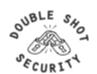

# **Filtering Recommendations**

- Block incoming loopback packets and RFC 1918 networks
  - -127.0.0.0
  - -10.0.0.0 10.255.255.255
  - -172.16.0.0 172.31.0.0
  - 192.168.0.0 192.168.255.255
- Block multicast packets (if NOT using multicast)
- Block broadcast packets (careful of DHCP & BOOTP users)
- Block incoming packets that claim to have same destination and source address

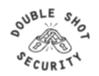

## **DoS Filtering**

#### (\* these networks were reallocated and are actually used)

| Description                   | Network          |
|-------------------------------|------------------|
| default                       | 0.0.0.0 /8       |
| loopback                      | 127.0.0.0 /8     |
| RFC 1918                      | 10.0.0.0 /8      |
| RFC 1918                      | 172.16.0.0 /12   |
| RFC 1918                      | 192.168.0.0 /16  |
| Net Test                      | 192.0.2.0 /24    |
| Testing devices *             | 192.18.0.0 /15   |
| IPv6 to IPv4 relay *          | 192.88.99.0 /24  |
| RFC 1918 nameservers *        | 192.175.48.0 /24 |
| End-node auto configuration * | 169.254.0.0 /16  |

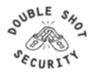

## **Example Incoming IPv4 Bogon Packet Filter**

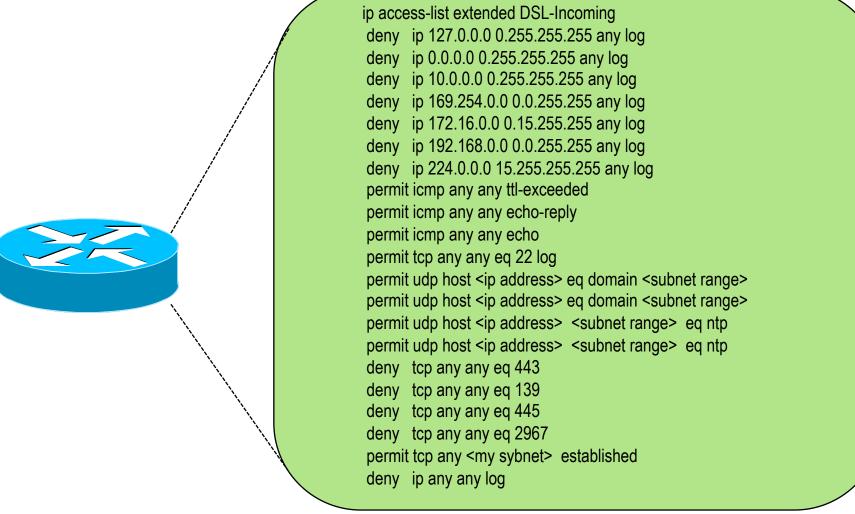

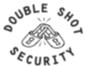

## RFC2827 (BCP38) – Ingress Filtering

If an ISP is aggregating routing announcements for multiple downstream networks, strict traffic filtering should be used to prohibit traffic which claims to have originated from outside of these aggregated announcements.

The ONLY valid source IP address for packets originating from a customer network is the one assigned by the ISP (whether statically or dynamically assigned).

An edge router could check every packet on ingress to ensure the user is not spoofing the source address on the packets which he is originating.

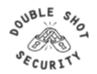

## **Example Outgoing Packet Filter**

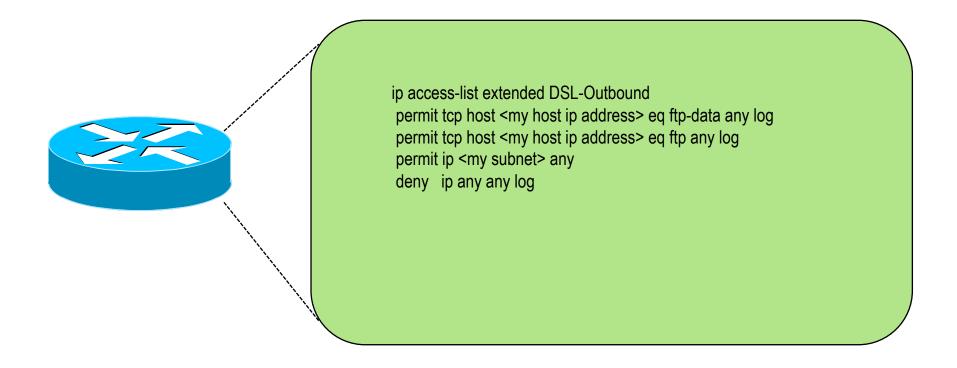

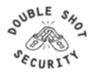

## **Example Edge Filter (part 1)**

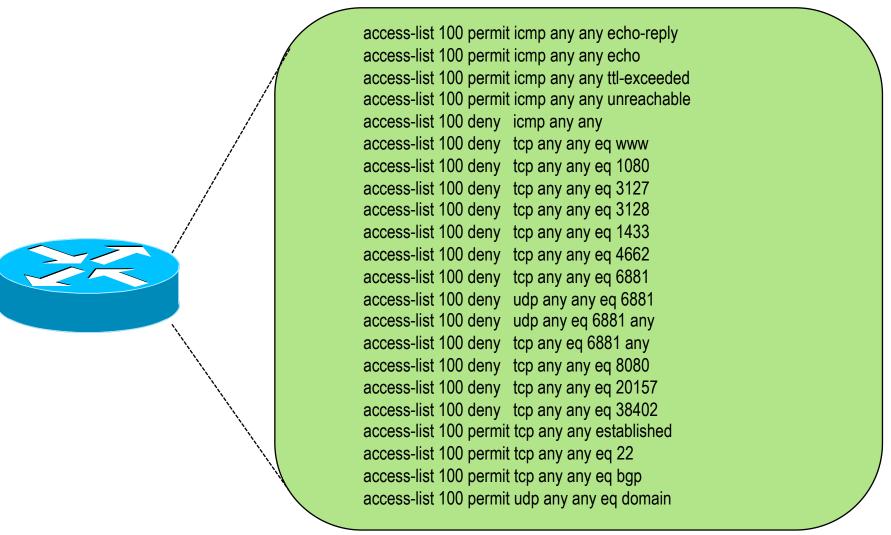

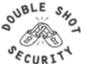

## **Example Edge Filter (part 2)**

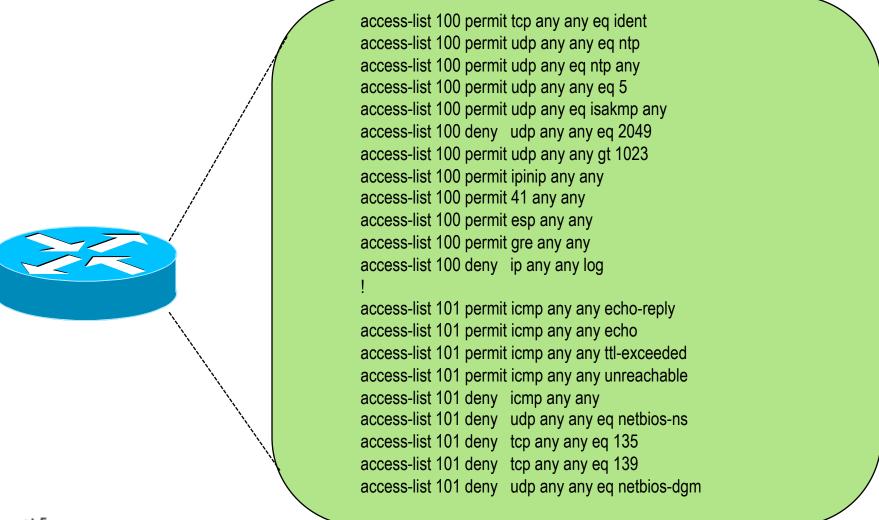

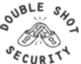

## **Example Edge Filter (part 3)**

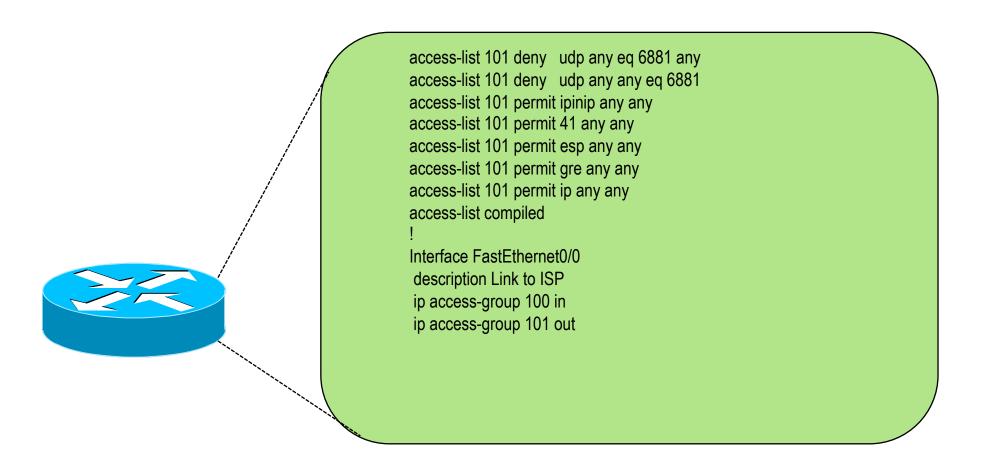

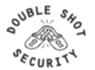

# Securing The Routing Infrastructure

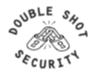

## **Router Security Considerations**

- Segment areas for route redistribution and ensure limited access to routers in critical backbone areas
- Design networks so outages don't affect entire network but only portions of it
- Control router access....watch against internal attacks on these systems. Use different passwords for router enable and monitoring system root access.
- Scanning craze for all kinds of ports this will be never ending battle

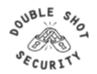

### **Routing Control Plane**

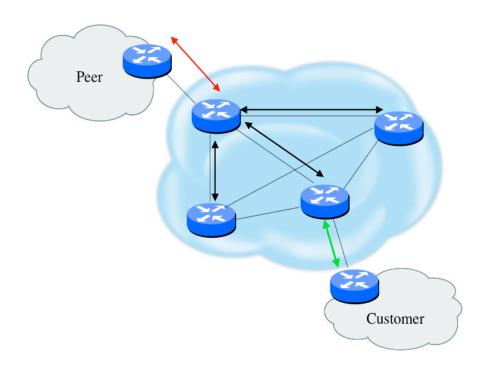

- MD-5 authentication
  - Some deploy at customer's request
- Route filters limit what routes are believed from a valid peer
- Packet filters limit which systems can appear as a valid peer
- Limiting propagation of invalid routing information
  - Prefix filters
  - AS-PATH filters (trend is leaning towards this)
  - Route dampening (latest consensus is that it causes more harm than good)
- Not yet possible to validate whether legitimate peer has authority to send routing update

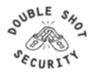

## Why Use Route Authentication

- Route Authentication equates to data origin authentication and data integrity
- In BGP, requires TCP resets to be authenticated so malicious person can't randomly send TCP resets
- In cases where routing information traverses shared networks, someone might be able to alter a packet or send a duplicate packet
- Routing protocols were not initially created with security in mind.....this needs to change....

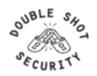

#### **Hash Functions**

A hash function takes an input message of arbitrary length and outputs fixed-length code. The fixed-length output is called the hash, or the message digest, of the original input message.

Common Algorithms: MD-5 (128), SHA-1 (160)

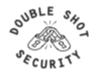

## **Basics of Hash Algorithms**

- Reduces a variable-length input to a fixed-length output
  - Output is called a hash or message digest or fingerprint
  - Output length is 128 bits for MD5 and 160 bits for SHA-1
- Requirements
  - Can't deduce input from output
  - Can't generate a given output
  - Can't find two inputs which produce the same output
- Used to
  - Create data checksum to detect data modification
  - Create fixed-length encryption keys from passwords

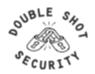

#### **MD-5 Based Authentication**

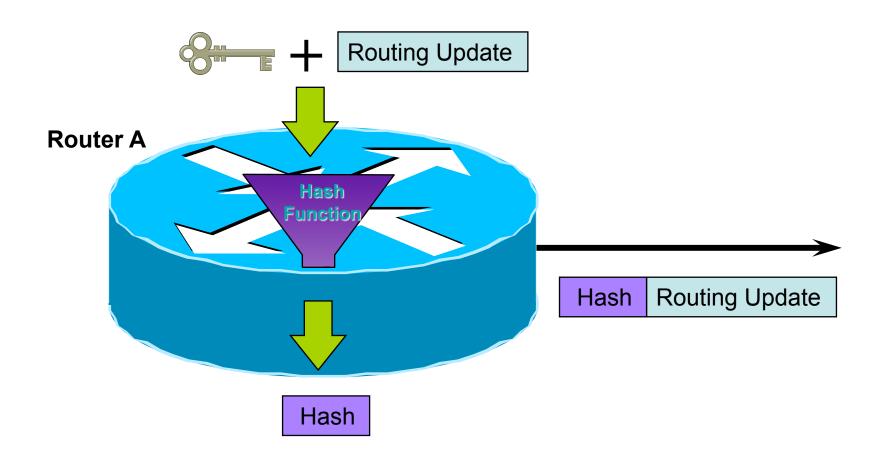

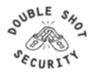

#### **MD-5 Based Authentication**

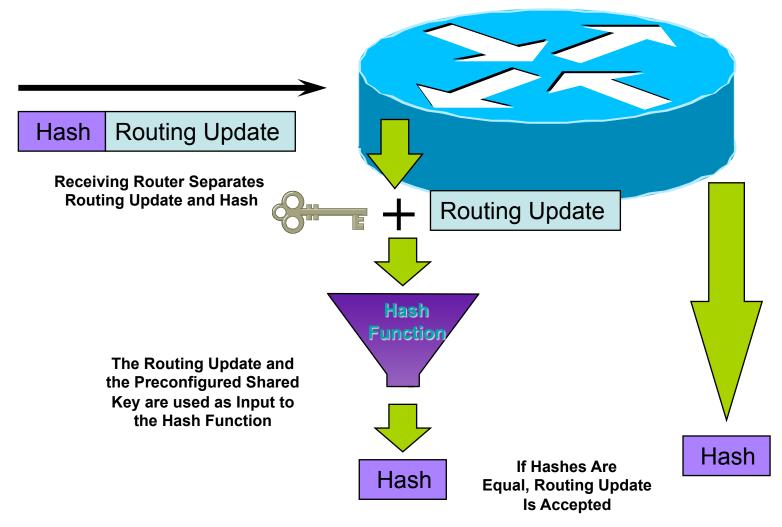

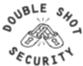

## Sample MD-5 Auth Configuration (OSPF)

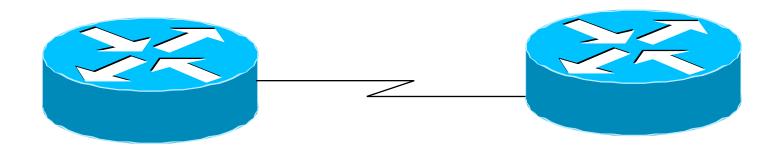

interface Loopback0 ip address 70.70.70.70 255.255.255

interface Serial2 ip address 192.16.64.2 255.255.255.0

ip ospf message-digest-key 1 md5 mk6 router ospf 10 network 192.16.64.0 0.0.0.255 area 0 network 70.0.0.0 0.255.255.255 area 0 area 0 authentication message-digest interface Loopback0 ip address 172.16.10.36 255.255.255.240

interface Serial1/0 ip address 192.16.64.1 255.255.255.0

ip ospf message-digest-key 1 md5 mk6 router ospf 10 network 172.16.0.0 0.0.255.255 area 0 network 192.16.64.0 0.0.0.255 area 0 area 0 authentication message-digest

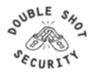

## **Control Plane (Routing) Filters**

- Filter traffic destined TO your core routers
- Develop list of required protocols that are sourced from outside your AS and access core routers
  - Example: eBGP peering, GRE, IPSec, etc.
  - Use classification filters as required
- Identify core address block(s)
  - This is the protected address space
  - Summarization is critical for simpler and shorter filter lists

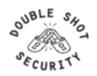

## **BGP Prefix Filtering**

- All BGP Prefixes coming into your network and leaving your network need to be filtered to enforce a policy.
- The problem is most ISPs are not:
  - Filtering Comprehensively
  - Filtering their customer's prefixes
  - Filtering prefixes going out of their network.

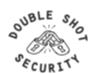

## **Example: No Prefix Filtering**

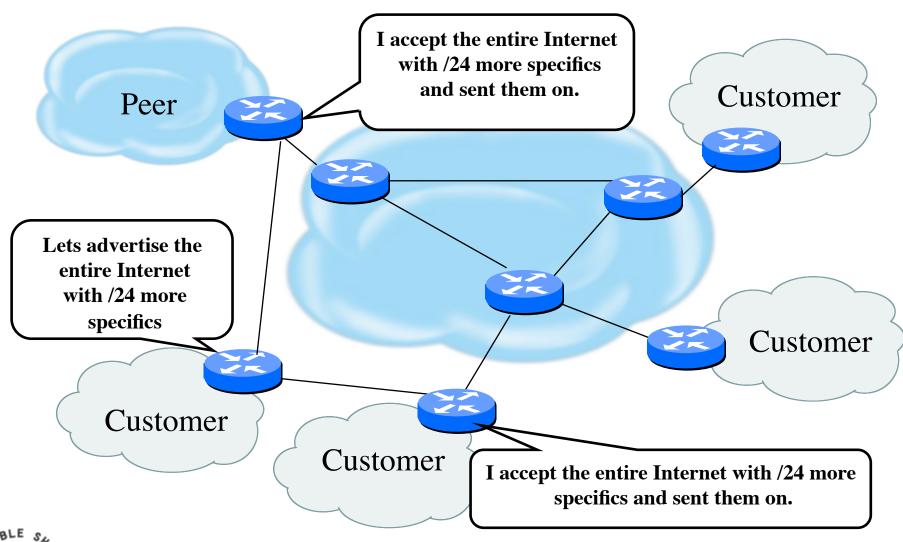

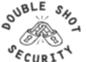

#### Where to Prefix Filter?

- Customer's Ingress/Egress
- ISP Ingress on Customer (may Egress to Customer)

- ISP Egress to Peer and Ingress from Peer
- Peer Ingress from ISP and Egress to ISP

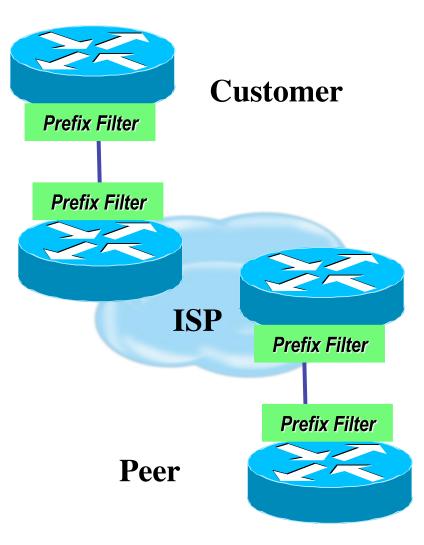

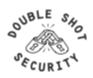

### **Receiving Customer Prefixes**

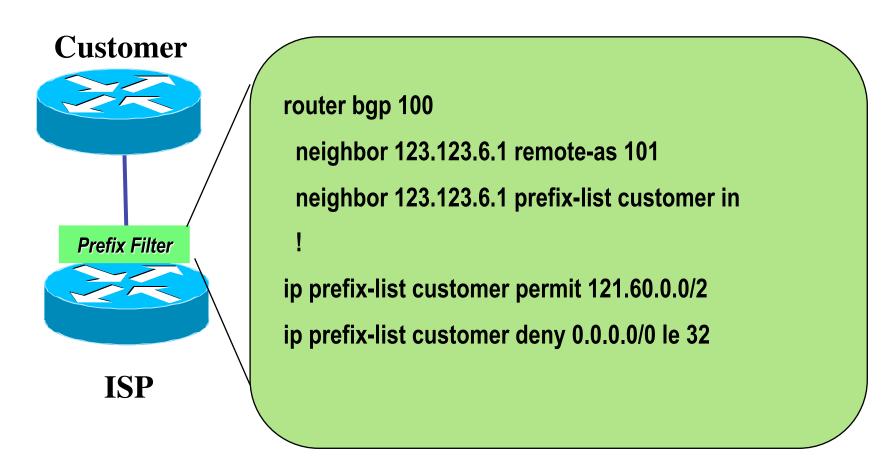

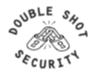

## **Peering With Other ISPs**

- Similar to eBGP customer aggregation except inbound prefix filtering is rarely used (lack of global registry)
- Use maximum-prefix and prefix sanity checking instead
- Still use per-neighbor passwords!

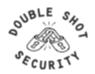

## **Example of ISP-Peers** (peer group)

neighbor nap peer-group
neighbor nap description for peer ISPs
neighbor nap remove-private-AS
neighbor nap version 4
neighbor nap prefix-list sanity-check in
neighbor nap prefix-list cidr-block out
neighbor nap route-map nap-out out
neighbor nap maximum prefix 30000

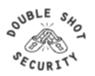

### **Example of ISP Peers route-map**

```
route-map nap-out permit 10
match community 1 ; customers only
set metric-type internal ; MED = IGP metric
set ip next-hop peer-address; our own
```

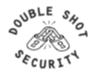

## Sanity Check Prefix List (part 1)

```
# FIRST - FILTER OUT YOUR IGP ADDRESS SPACE!!

# deny the default route
ip prefix-list sanity-check seq 5 deny 0.0.0.0/32

# deny anything beginning with 0
ip prefix-list sanity-check seq 10 deny 0.0.0.0/8 le 32

# deny masks > 20 for all class A nets (1-127)
ip prefix-list sanity-check seq 15 deny 0.0.0.0/1 ge 20

# deny 10/8 per RFC1918
ip prefix-list sanity-check seq 20 deny 10.0.0.0/8 le 32
```

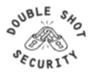

## Sanity Check Prefix List (part 2)

```
# reserved by IANA - loopback address
ip prefix-list sanity-check seq 25 deny 127.0.0.0/8 le 32
# deny masks >= 17 for all class B nets (129-191)
ip prefix-list sanity-check seq 30 deny 128.0.0.0/2 ge 17
# deny net 128.0 - reserved by IANA
ip prefix-list sanity-check seq 35 deny 128.0.0.0/16 le 32
# deny 172.16 as RFC1918
ip prefix-list sanity-check seq 40 deny 172.16.0.0/12 le 32
```

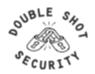

## Sanity Check Prefix List (part 3)

```
# class C 192.0.20.0 reserved by IANA
ip prefix-list sanity-check seq 45 deny 192.0.2.0/24 le 32
# class C 192.0.0.0 reserved by IANA
ip prefix-list sanity-check seq 50 deny 192.0.0.0/24 le 32
# deny 192.168/16 per RFC1918
ip prefix-list sanity-check seq 55 deny 192.168.0.0/16 le 32
# deny 191.255.0.0 - IANA reserved
ip prefix-list sanity-check seq 60 deny 191.255.0.0/16 le 32
# deny masks > 25 for class C (192-222)
ip prefix-list sanity-check seq 65 deny 192.0.0.0/3 ge 25
# deny anything in net 223 - IANA reserved
ip prefix-list sanity-check seq 70 deny 223.255.255.0/24 le 32
# deny class D/Experimental
ip prefix-list sanity-check seq 75 deny 224.0.0.0/3 le 32
```

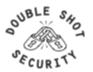

## **BGP Configuration for Bogon Filtering**

Router bgp 300
No synchronization
neighbor x.x.x.x remote-as 66
neighbor x.x.x.x version 4
neighbor x.x.x.x prefix-list bogon-filter in
neighbor x.x.x.x prefix-list bogon-filter out
neighbor z.z.z.z remote-as 99
neighbor z.z.z.z version 4
neighbor z.z.z.z prefix-list bogon-filter in
neighbor z.z.z.z prefix-list bogon-filter out
no auto-summary

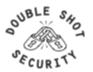

## **Example: Bogon Filter**

ip prefix-list bogon-filter deny 0.0.0.0/8 le 32 ip prefix-list bogon-filter deny 10.0.0.0/8 le 32 ip prefix-list bogon-filter deny 127.0.0.0/8 le 32 ip prefix-list bogon-filter deny 169.254.0.0/16 le 32 ip prefix-list bogon-filter deny 172.16.0.0/12 le 32 ip prefix-list bogon-filter deny 192.0.2.0/24 le 32 ip prefix-list bogon-filter deny 192.168.0.0/16 le 32 ip prefix-list bogon-filter deny 224.0.0.0/3 le 32 ip prefix-list bogon-filter deny 0.0.0.0/0 le 32

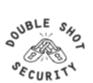

## Prefix Filter Bogons and RIR Blocks

- Templates available from the Bogon Project:
  - http://www.cymru.com/Bogons/index.html
- Cisco Template
  - ftp://ftp-eng.cisco.com/cons/isp/security/Ingress-Prefix-Filter-Templates/
- Juniper Template
  - http://www.qorbit.net/documents.html

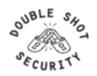

## Other BGP Security Techniques

- BGP Community Filtering
- MD5 Keys on the eBGP and iBGP Peers
- Max Prefix Limits
- Prefer Customer Routes over Peer Routes (RFC 1998)
- GTSM (i.e. TTL Hack)

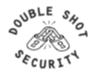

## Audit and Validate Your Routing Infrastructures

- Are appropriate paths used?
  - check routing tables
  - verify configurations
- Is router compromised?
  - check access logs

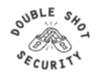

## **Routing Security Conclusions**

- Current routing protocols do not have adequate security controls
- Mitigate risks by using a combination of techniques to limit access and authenticate data
- Be vigilant in auditing and monitoring your network infrastructure
- Consider MD5 authentication
- Always filter routing updates....especially be careful of redistribution

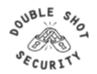

# Lab II: Securing the Data Path and Routing Infrastructure

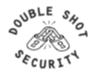

## Mitigating DDoS Attacks

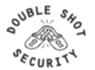

## **DDoS Is A Huge Problem**

- Distributed and/or coordinated attacks
  - Increasing rate and sophistication
- Infrastructure protection
  - Coordinated attack against infrastructure
  - Attacks against multiple infrastructure components
- Overwhelming amounts of data
  - Huge effort required to analyze
  - Lots of uninteresting events

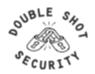

#### **Automated Distributed Denial of Service Attack**

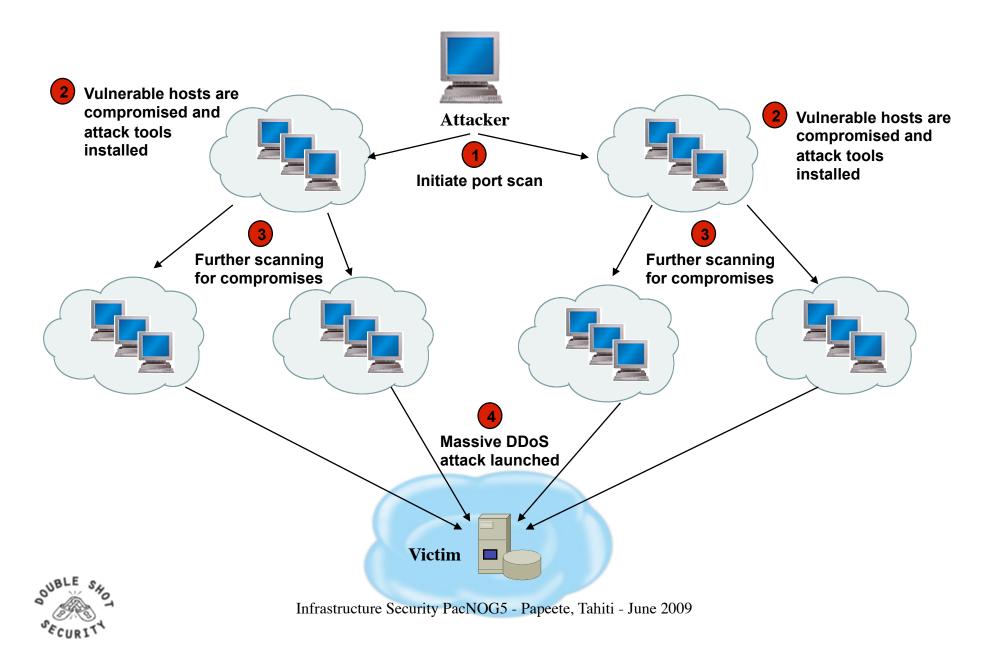

#### **Router CPU Vulnerabilities**

#### **CPU Overload**

- Attacks on applications on the Internet have affected router CPU performance leading to some BGP instability
- 100,000+ hosts infected with most hosts attacking routers with forged-source packets
- Small packet processing is taxing on many routers ...even high-end
- Filtering useful but has CPU hit

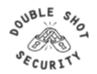

## **DoS Filtering**

#### (\* these networks may be reallocated)

| Description                   | Network          |
|-------------------------------|------------------|
| default                       | 0.0.0.0 /8       |
| loopback                      | 127.0.0.0 /8     |
| RFC 1918                      | 10.0.0.0 /8      |
| RFC 1918                      | 172.16.0.0 /12   |
| RFC 1918                      | 192.168.0.0 /16  |
| Net Test                      | 192.0.2.0 /24    |
| Testing devices *             | 192.18.0.0 /15   |
| IPv6 to IPv4 relay *          | 192.88.99.0 /24  |
| RFC 1918 nameservers *        | 192.175.48.0 /24 |
| End-node auto configuration * | 169.254.0.0 /16  |

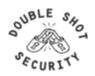

## **Today's DoS Prevention**

- Allow only good traffic into your network (ingress filtering)
- Allow only good traffic out of your network (egress filtering)
- Stop directed broadcast traffic (to avoid being an amplifier)

Deny all and permit only what's needed is most effective policy

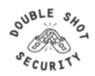

## **Using IP Routing as a Security Tool**

- IP Routing can be used to manipulate traffic on a network to:
  - Null0 (Black Hole)
  - Shunts
  - Sink Hole
  - Analysis Devices
  - Clean up Devices
  - Rate-Limit

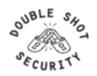

## **Securing The Device**

- Miscreants have a far easier time gaining access to devices than you think.
- Ensure that the basic security capabilities have been configured.

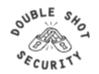

## **DoS Mitigation - RTBH Basics**

- Use BGP routing protocol to trigger network wide response to an attack flow.
- Simple static route and BGP allows ISP to trigger network wide black holes as fast as iBGP can update the network.
- Unicast RPF allows for the black hole to include any packet whose source or destination address matches the prefix.
- Effective against spoofed and valid source addresses.

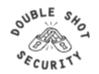

## **Blackhole Filtering**

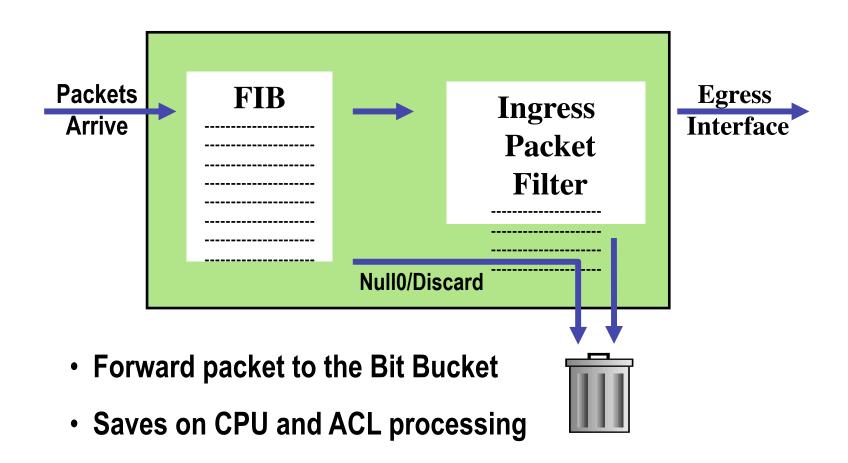

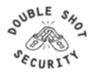

### **RTBH** in the Network

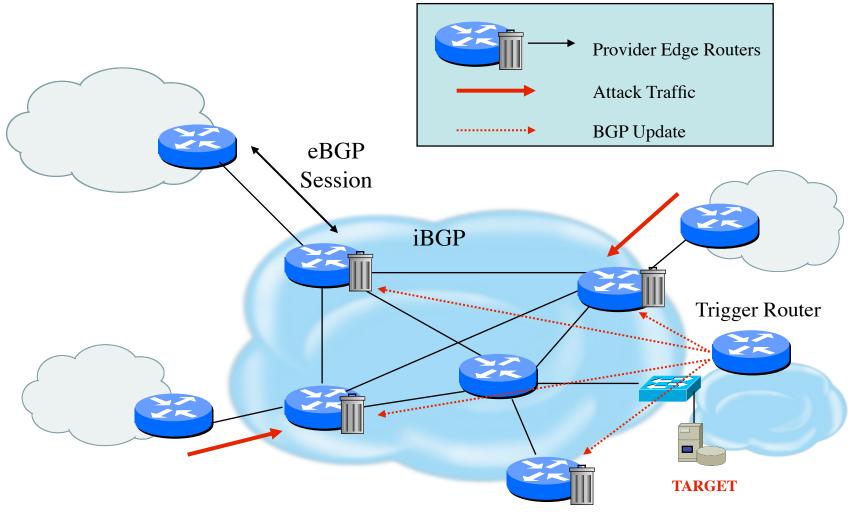

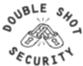

#### **Destination-Based RTBH**

#### Steps:

- 1. Preparation
- 2. Trigger
- 3. Withdrawal

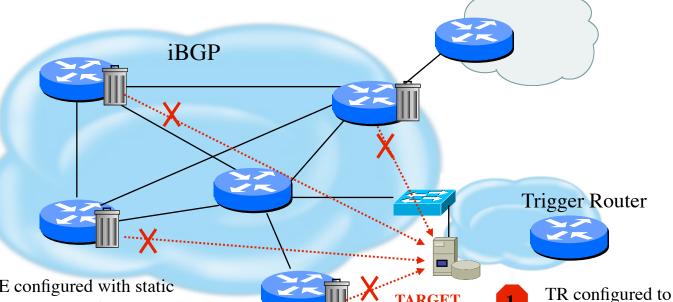

even legitimate traffic

- PE configured with static route to unused space set to Null0 (192.0.2.6/32 set to Null0)
- Receives iBGP update which states next hop for target is 192.0.2.6/32
- Installs new (valid) route to target

- N OTE: All traffic to the target is dropped,
  - Add static route which sets next hop to target destination (192.0.2.6)
  - Manually remove static route which causes BGP route withdrawl

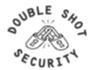

## **Source-Based RTBH Filtering**

- Ability to drop packets at network edge based on specific source address
- Permits legitimate traffic from reaching target destination
- Depends on uRPF
- Packet dropped if:
  - If router has no entry for source IP address
  - If source IP address entry points to Null0

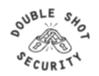

#### uRPF Loose Mode

- Originally created to scale BCP 38 ingress filtering on the ISP
  - Customer Edge of an ISP's network.
- Loose Check Mode added to provide ISPs with means to trigger a network wide, source based black hole filter activated at BGP update speeds.
- uRPF Loose Check will passively drop any packet whose source address is not in the router's FIB (Forwarding Information Base).
- Effective way to drop Bogon addresses.

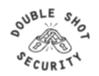

## Source Based Remote Triggered Black Hole Filtering

- What do we have?
  - Black Hole Filtering If the <u>destination</u> address equals Null 0 we drop the packet.
  - Remote Triggered Trigger a prefix to equal Null 0 on routers across the Network at iBGP speeds.
  - uRPF Loose Check If the <u>source</u> address equals Null 0, we drop the packet.
- Put them together and we have a tool to trigger drop for any packet coming into the network whose source or destination equals Null 0!

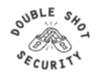

#### Source-Based RTBH

#### Steps:

- 1. Preparation
- 2. Trigger
- 3. Withdrawal

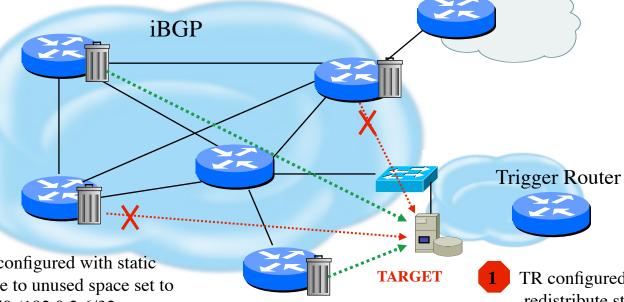

- PE configured with static route to unused space set to Nullo (192.0.2.6/32 set to Nullo) and loose mode uRPF on external interfaces
- 2 Receives iBGP update which states next hop for target is 192.0.2.6/32. All traffic from source IP will fail loose uRPF check.

N OTE: Only traffic from the attack sources get dropped

- TR configured to redistribute static into every iBGP peer
- Add static route which sets next hop to target destination (192.0.2.6)
- Manually remove static route which causes BGP route withdrawl

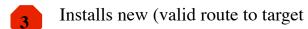

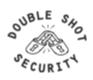

## RTBH Configuration Example

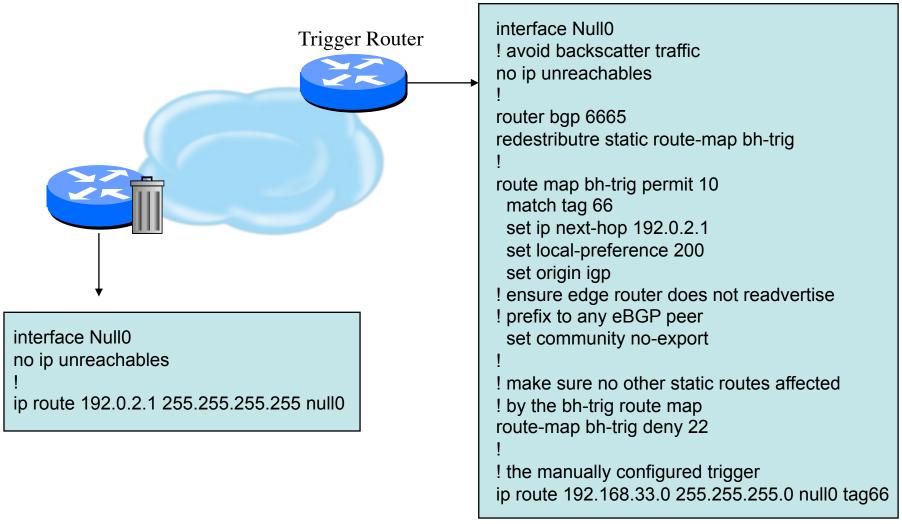

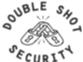

#### **Additional RTBH Considerations**

- Avoid intentionally/unintentionally dropping legitimate traffic
- Deploy secure BGP features
  - Neighbor authentication
  - Prefix filters
  - 'TTL hack'
- Use prefix filters at edge and trigger routers to ensure essential services (e.g. DNS) not black-holed by mistake

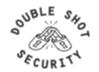

## **Remote Triggered Drops**

- Use one or both techniques to contain a worm
  - Internal deployments limit spread within enterprise
  - Edge deployments limit spread to internet and/or other external destination
- Depending on null0 location, effective quarantine tool
- Rapid reaction, highly scaleable
  - Proven technique used by large service providers

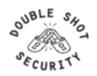

## **DoS Mitigation Summary**

- Consider MD-5 authentication in your routing infrastructures.
- Filter obviously bogus networks at ingress / egress points.
- Use prefix filters.
- Use remote triggered filtering techniques.
- Understand your traffic patterns and help deter attacks to downstream and upstream neighbors.

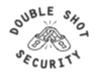

# Session III. IPv6 and Infrastructure Security

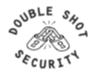

# The Changing Landscape in Network Level Security

- Peer-to-Peer Networking
  - Networks become pipes not enforcement points
  - Hosts require interaction with network elements
- Mobile Environments
  - Changing addresses
  - Location changes affect security enforcement
- What Impact Does IPv6 Have?
- Who Has Control?

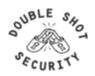

## **IPv6 Security Enhancements**

#### Fragmentation

- Prohibited by intermediary devices
- Overlapping fragments are not allowed
- Devices must drop reassembled packets that are less than 1280 bytes

#### Broadcasts

- Removes concept of dedicated broadcasts
- Specific language to avoid ICMPv6 broadcast amplification attacks

#### IPsec

Defined into the base protocol spec

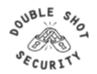

## **Adding IPv6 Capabilities**

- Defense in Depth
  - Security services in network infrastructure
  - Security services on end host
- Provides gradual move to native v6
  - Add IPv6 capability in places that require dual-stack
  - If services can support native IPv6, deploy native
- Maintains existing policy controls
- Performance vs management tradeoff

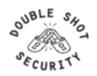

#### What Is The Same / What Is Different

- Same for IPv4 and IPv6
  - Security Properties
  - Security Services
- Different for IPv6 Architectures
  - Protocol Operation
  - More Automation
  - Scalable Mobile Hosts
  - Potential Application Integration

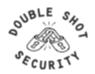

#### What Needs To Be Considered

- Where is automation advantageous versus a security risk?
- How will IPv4 content be accessible?
  - Is NAT a security feature or a simple way of getting access to the global Internet (without paying for it)?
  - Where is an address translation capability required?
- Where are network-based security mitigation techniques reliably advantageous versus a hindrance?
- What technologies need to be made easier to deploy to be operationally viable?
- What security services are being used to adhere to security policy requirements but are instantiations of IPv4 architecture limitations?

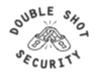

## **Sample IPv6 Architecture**

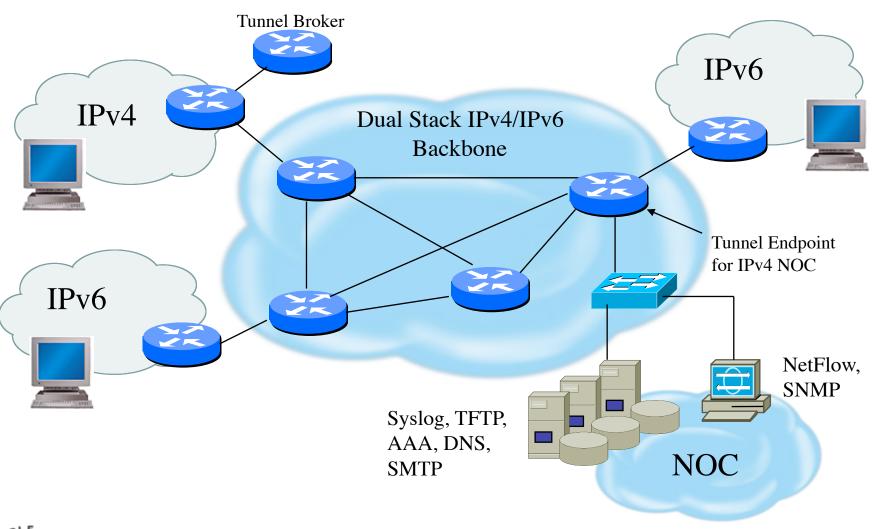

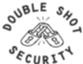

## **Mobile Devices**

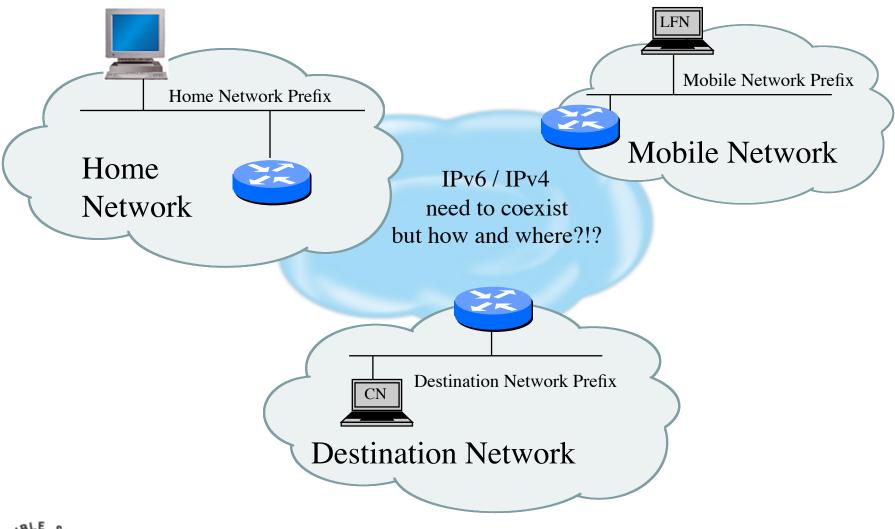

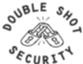

Infrastructure Security PacNOG5 - Papeete, Tahiti - June 2009

#### **IPv6** Automation

#### Protocol Capabilities

- Neighbor Discovery allows nodes to easily find one another
- Router Advertisements enable nodes to automatically create their own globally reachable IPv6 address

#### Security Issues

- Redirect attacks
- Denial-of-Service attacks
- Neighbor solicitation spoofing
- Neighbor advertisement spoofing
- Neighbor Unreachability Detection failure
- Duplicate Address Detection DoS attack

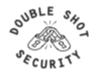

#### **Architecture Considerations**

- Addressing / Naming
  - What subnet boundaries make sense
    - your own network infrastructure
    - filtering considerations
  - Endpoint Identifier management
    - address automation vs obscurity vs auditability
  - DNS and DHCPv6 Considerations
- Native Routing vs Tunnels
- Management
- Security

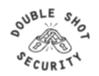

#### **IPv6 Fundamentals**

- What is an IPv6 address and how are they used?
- How does a node obtain an IPv6 address?
- What do IPv6 packets look like?
- Why is ICMPv6 so important?

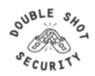

## **IPv6 Addressing**

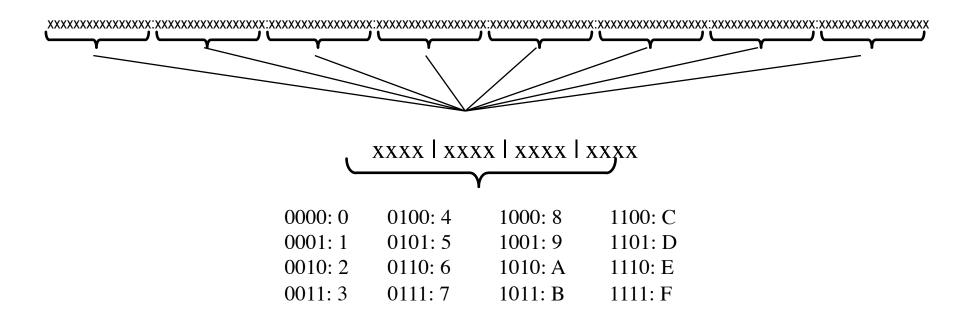

2001:DB8::/32

2001:DB8:0:0::/64

2001:DB8:0:0:0:0:FFFE::/112

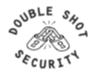

## Larger Address Space

IPv4 = 32 bits

IPv6 = 128 bits

IPv4: 32 bits

=~ 4,294,967,296 possible addressable nodes

IPv6: 128 bits

=~ 3.4 \* 1038 possible addressable nodes

=~340,282,366,920,938,463,374,607,432,768,211,456

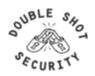

## **IPv6 Address Representation**

• IPv6 addresses are represented in hexadecimal format

2001:0DB8:0003:00AD:0000:0000:0000:0009

- Represented as 8 fields of hex numbers (0-F)
- Each field represents 16 bits using 4 hexadecimal digits
- Each set of 4 hexadecimal digits is separated by a colon ":"

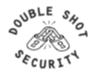

## **IPv6 Address Representation Rules**

- Hexadecimal letters are case-insensitive
  - For example, "0DB8" = "0db8"
- Leading zeros in a field are optional
  - For example, "00ad" = "ad"
- A contiguous string of zeros can be represented with the double-colon "::"
  - The "::" can only appear once in an address
  - Any address containing more than one "::" is invalid

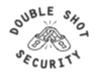

## **IPv6 Address Representation**

| Full Text Representation                | Compressed Representation   |
|-----------------------------------------|-----------------------------|
| 2001:002A:FFE0:0123:0000:009A:FFFF:0001 | 2001:2a:ffe0:123::9a:ffff:1 |
| 3FFE:10C2:43EE:0DC0:000F:0000:0000:0C15 | 3ffe:10c2:43ee:dc0:f::c15   |
| FE80:0000:0000:0000:0000:0000:0001      | fe80::1                     |
| 0000:0000:0000:0000:0000:0000:0001      | ::1                         |
| 0000:0000:0000:0000:0000:0000:0000      | ::                          |

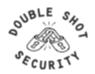

## **Text Representation of Prefixes**

- Similar to IPv4 address prefixes written in CIDR notation <ipv6-address>/<prefix-length>
  - prefix-length defines the number of leftmost contiguous bits that comprise the network prefix
  - the remaining rightmost bits comprise the host portion of the address
     (128 prefix-length = host portion)

| Prefix Representation   | Left (Network) Right (Host)             |
|-------------------------|-----------------------------------------|
| 2001:2a:ffe0:123::1/64  | 2001:002a:ffe0:0123:0000:0000:0000:0001 |
| 2001:2a:ffe0:123::1/120 | 2001:002a:ffe0:0123:0000:0000:0000:00   |
| 2001:2a:ffe0:123::1/40  | 2001:002a:ffe0:0123:0000:0000:0000:0001 |

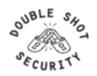

## **IPv6 Addressing Examples**

12AB:0000:0000:CD30:0000:0000:0000:0000/60

| Compressed Prefix Representation | Valid Notation?        |
|----------------------------------|------------------------|
| 12AB::CD30:0:0:0/60              | VALID                  |
| 12AB:0:0:CD30/60                 | INVALID (need ::)      |
| 12AB::CD30::/60                  | INVALID (2 ::'s)       |
| 12AB:0:0:CD3::/60                | INVALID (must be CD30) |
| 12AB::CD30:/60                   | INVALID (extra :)      |
| 12AB:0:0000:CD30:0:0:0000/60     | VALID                  |
| 12AB:0:0:CD30:0:0::/60           | VALID                  |

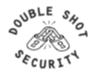

#### **Unicast Interface Addresses**

- the Unspecified Address "0:0:0:0:0:0:0:0" or "::"
  - used for bootstrapping, it indicates the absence of an address
- the Loopback Address "0:0:0:0:0:0:0:1" or "::1"
  - assigned to a single virtual interface per node; same as 127.0.0.1 in IPv4
- Link-local Unicast "FE80::/10"
  - used for addressing on a single link for purposes of autoconfiguration, neighbor discovery and when no routers are present
- Site-local Unicast "FEC0::/10"
  - used for addressing with a "site" without the need for a global address deprecated
- Global Unicast "2000::/3"
- IPv4-compatible Unicast "0:0:0:0:0:0:0:a.b.c.d"
  - used to dynamically tunnel IPv6 packets over IPv4 routing infrastructure
- IPv4-mapped Unicast "0:0:0:0:0:FFFF:a.b.c.d"
  - used to represent the addresses of IPv4-only nodes as IPv6 addresses

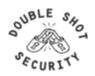

### **IPv6 Multicast Addressing**

- Replaces the use of broadcast addresses in IPv4 using scoped address granularity
- An identifier for a set of interfaces typically belonging to different nodes
- A packet sent to a multicast address is delivered to all interfaces with that address
- Identified by "FF" in the first octet, followed by flag (lifetime) and scope fields to define reach within network
- Must not be used as a source address in an IPv6 packet

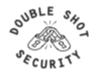

# **IPv6 Host Address Configuration**

#### **General Address Structure**

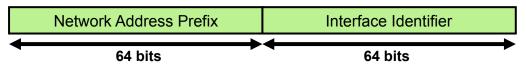

- Address Auto-configuration is a key new feature of IPv6
  - Stateless: nodes configure themselves without prior configuration parameters received from the network
  - Stateful: DHCP for IPv6
- IPv6 relies on the uniqueness of the link-layer (L2) address for the autoconfiguration mechanism
  - L2 address is embedded in the L3 address to form the Interface Identifier
- The <u>EUI-64</u> Interface-ID format is used to configure a 64-bit Interface-ID from a 48-bit MAC address

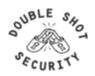

## **IPv6 Addressing Architecture**

- Unicast Addresses
  - Global Unique
  - Link-Local
  - Site-Local (deprecated but still used)
  - Special-Use
    - Unspecified / Loopback / / IPv4-Compatible / IPv4-Mapped
- Multicast Addresses
- Interface Identifiers

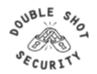

#### The Interface Identifier

- The Interface-ID is used as the host portion of an IPv6 address
- Non EUI-64 (static) Interface-ID's are also permitted
- The EUI-64 Interface-ID is formed as follows:
  - 1. Extract the 48-bit MAC address from the interface
  - 2. Insert the 16 bits hex value "fffe" between the company and unique identifier of the MAC address
  - 3. The 2<sup>nd</sup> bit of the leftmost octet, called the Universal/Local bit, is set to identify the uniqueness of the MAC address (= 1 indicates uniqueness)

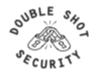

# Forming The Interface ID

1. 48-bit MAC Address d0 59 0c 61 d0 59 f3 24 bits 24 bits 2. Insert 16-bits "fffe" 16 bits 00 59 0c 61 f3 3. Compliment U/L bit X = 1 if unique MAC 000000X0 X = 0 if non-unique MAC 59 61 f3 fe 0c **Network Address Prefix** Interface Identifier 64 bits 64 bits

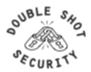

#### Required Host IPv6 Addresses

- Each host must assign the following addresses to identify itself:
  - Its link-local address for each interface
  - Any assigned unicast addresses
  - The loopback address
  - The all-nodes multicast address
  - Solicited-node multicast address for each assigned unicast or anycast address
  - Multicast addresses for all other group memberships

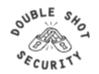

# Stateless Address Autoconfiguration (SLAAC)

- RFC2462
- For autoconfiguration of IPv6 there are two options
  - Stateful (DHCPv6)
  - Stateless (via RA)
- For SLAAC this is done by combining address prefix advertised in the RA with the Interface ID
  - EUI-64 or RFC3041 (privacy addresses)
- Thought to help renumbering of a network
- Problem
  - How do I find a DNS server?
  - How do I send update to the DNS server?

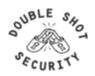

### Sample MacOS Interface

Tidal-Wave:~ merike\$ ifconfig

Io0: flags=8049<UP,LOOPBACK,RUNNING,MULTICAST> mtu 16384

inet 127.0.0.1 netmask 0xff000000

inet6::1 prefixlen 128

inet6 fe80::1%lo0 prefixlen 64 scopeid 0x1

gif0: flags=8010<POINTOPOINT,MULTICAST> mtu 1280

stf0: flags=0<> mtu 1280

en0: flags=8863<UP,BROADCAST,SMART,RUNNING,SIMPLEX,MULTICAST> mtu 1500

inet 71.39.132.244 netmask 0xffffff8 broadcast 71.39.132.247

inet6 fe80::20d:93ff:fe2f:554c%en0 prefixlen 64 scopeid 0x4

inet6 2001:440:1880:5001:20d:93ff:fe2f:554c prefixlen 64 autoconf

ether 00:0d:93:2f:55:4c

media: autoselect (10baseT/UTP <half-duplex>) status: active

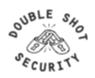

#### **IPv4** Header Format

20 octets + options: 13 fields, including 3 flag bits

| 04                       | 8                      |                 | 16    |               | 3              |
|--------------------------|------------------------|-----------------|-------|---------------|----------------|
| Version                  | IHL                    | Type of Service | To    | otal Length ( | in bytes)      |
|                          | Identifi               | cation          | Flags | Fragme        | ntation Offset |
| Time t                   | o Live                 | Protocol        | ]     | Header Check  | sum            |
|                          | Source IP Address      |                 |       |               |                |
|                          | Destination IP Address |                 |       |               |                |
| Options (if any) Padding |                        |                 |       |               |                |
| DATA                     |                        |                 |       |               |                |

Fields in red front are absent from IPv6 header

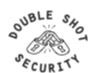

# **IPv6 Header Format**

#### 40 octets, 8 fields

| 04      | 12                             | 2 16 | 24          | 4 31      |
|---------|--------------------------------|------|-------------|-----------|
| Version | Class                          |      | Flow Label  |           |
|         | Payload Length                 |      | Next Header | Hop Limit |
|         | 128 bit Source IP Address      |      |             |           |
|         | 128 bit Destination IP Address |      |             |           |
|         | DATA                           |      |             |           |

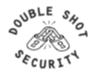

# Summary: IPv4/IPv6 Header Changes

#### Streamlined

- Fragmentation fields moved out of base header
- IP options moved out of base header
- Header Checksum eliminated
- Header Length field eliminated
- Length field excludes IPv6 header

#### Revised

- Time to Live = Hop Limit
- Protocol = Next Header
- Precedence & TOS = Traffic Class
- Addresses increased from 32 bits to 128 bits

#### Extended

Flow Label field added

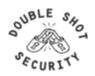

#### **IPv6 Extension Headers**

- Carry the additional options and padding features that are part of the base IPv4 header
- Extension headers are optional and placed after the base header
- There can be zero, one, or more Extension Headers between the IPv6 header and the upper-layer protocol header
- Ordering is important

#### **Currently Defined IPv6 Extension Headers:**

| _ | Hop-by-Hop Options    | (0)  |
|---|-----------------------|------|
| _ | Routing Header        | (43) |
| _ | Fragment Header       | (44) |
| _ | ESP Header            | (50  |
| _ | Authentication Header | (51) |
| _ | Destination Options   | (60) |

#### **Other Extension Header Values:**

| _ | TCP upper-layer                                                        | (6)  |
|---|------------------------------------------------------------------------|------|
| _ | UDP upper-layer                                                        | (17) |
| _ | ICMPv6                                                                 | (58) |
| - | TCP upper-layer<br>UDP upper-layer<br>ICMPv6<br>No Next Header Present | (59) |

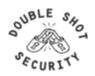

## **Extension Header Chaining**

There can be zero, one, or more Extension Headers between the IPv6 header and the upper-layer protocol header

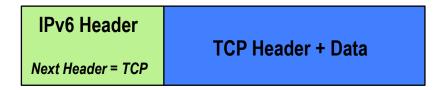

| IPv6 Header           | Routing Header    | TCP Header + Data  |
|-----------------------|-------------------|--------------------|
| Next Header = Routing | Next Header = TCP | Tor Floudor - Data |

| IPv6 Header           | Routing Header     |                             | Fragment of       |
|-----------------------|--------------------|-----------------------------|-------------------|
| Next Header = Routing | Next Header = Frag | Header<br>Next Header = TCP | TCP Header + Data |

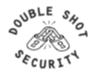

# **Extension Header Ordering**

- Hop-by-Hop
- Destination Options\*
  - For options processed by the 1<sup>st</sup> destination address <u>plus</u> subsequent destinations listed in the routing header
- Routing
- Fragment
- Authentication
- Encapsulating Security Payload
- Destination Options
- Upper-Layer header

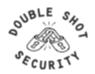

# **Internet Control Message Protocol**

- Original specification in RFC 792
- Used to report problems with delivery of IP packets
- Supports Path MTU (PMTU) Discovery between a sender and a receiver, which helps to optimize performance of data delivery between pairs or hosts by avoiding fragmentation en route

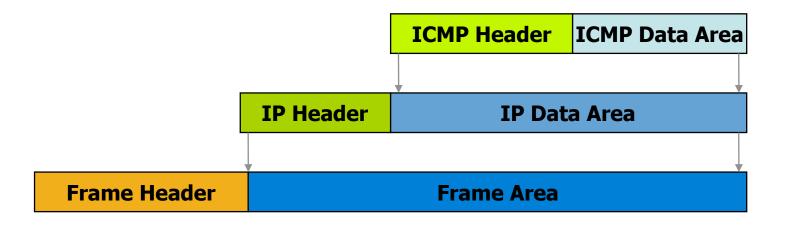

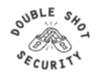

### **ICMP Message Format**

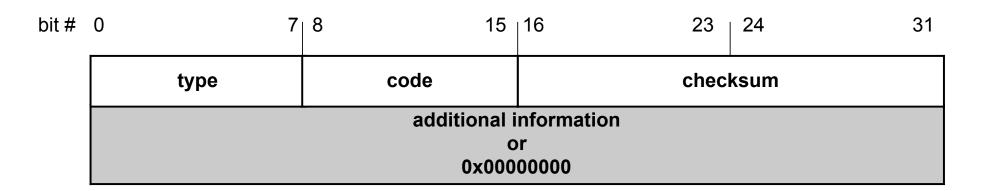

#### 4 byte header:

- Type (1 byte): type of ICMP message
- Code (1 byte): subtype of ICMP message
- Checksum (2 bytes): similar to IP header checksum. Checksum is calculated over entire ICMP message

If there is no additional data, there are 4 bytes set to zero. Each ICMP messages is at least 8 bytes long

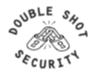

# **ICMP Error Messages**

- ICMP error messages report error conditions
- Typically sent when a datagram is discarded
- ICMP error messages include the complete IP header and the first 8 bytes of the payload (typically: UDP, TCP)

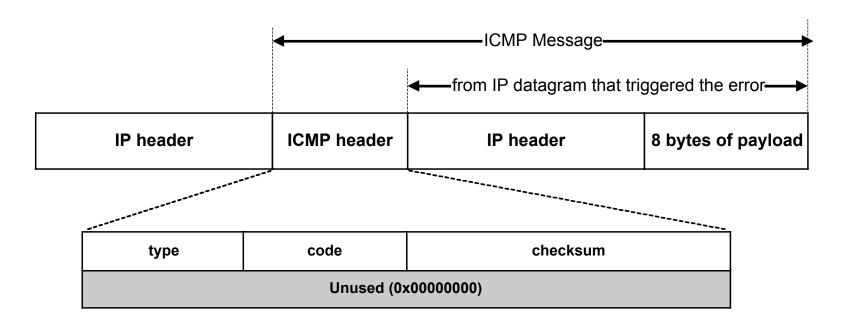

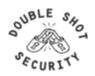

# **ICMP Message Types**

| Туре | Message Type            | Description                                           |
|------|-------------------------|-------------------------------------------------------|
| 3    | Destination Unreachable | Packet could not be delivered                         |
| 11   | Time Exceeded           | Time to live field hit 0                              |
| 12   | Parameter Problem       | Invalid header field                                  |
| 4    | Source Quench           | Tell host to slow down transmission due to congestion |
| 5    | Redirect                | Notification that packet seems to be routed wrong     |
| 8    | Echo                    | Ask a machine if it is alive and reachable            |
| 0    | Echo Reply              | Yes, I am alive                                       |
| 13   | Timestamp Request       | Same as Echo request, but with timestamp              |
| 14   | Timestamp Reply         | Same as Echo reply, but with timestamp                |

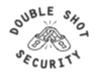

#### **Destination Unreachable Codes**

| Code | Definition                                                                                            |
|------|----------------------------------------------------------------------------------------------------|
| 0    | Network Unreachable [no routing table entry available for destination network]                        |
| 1    | Host Unreachable [destination host should be directly reachable but does not respond to ARP requests] |
| 2    | Protocol Unreachable [protocol in protocol field of IP header is not supported at destination]        |
| 3    | Port Unreachable [transport protocol at destination host cannot pass datagram to an application]      |
| 4    | Fragmentation needed & Don't Fragment was set                                                         |
| 5    | Source Route failed                                                                                   |
| 6    | Destination Network Unknown                                                                           |
| 7    | Destination Host Unknown                                                                              |
| 8    | Source Host Isolated                                                                                  |
| 9    | Communication Destination Network is Administratively Prohibited                                      |
| 10   | Communication Destination Host is Administratively Prohibited                                         |
| 11   | Destination Network Unreachable for Type of Service                                                   |
| 12   | Destination Host Unreachable for Type of Service                                                      |
| 13   | Communication Administratively Prohibited                                                             |
| 14   | Host Precedence Violation                                                                             |
| 15   | Precedence Cutoff Violation                                                                           |

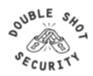

# **Additional Codes for ICMP Types**

#### **Redirect Codes**

| Code | Definition                                          |
|------|-----------------------------------------------------|
| 0    | Redirect Datagram for the Network (or subnet)       |
| 1    | Redirect Datagram for the Host                      |
| 2    | Redirect Datagram for the Type of Service & Network |
| 3    | Redirect Datagram for the Type of Service & Host    |

#### **Time Exceeded Codes**

| Code | Definition                        |
|------|-----------------------------------|
| 0    | Time to Live Exceeded in Transit  |
| 1    | Fragment Reassembly Time Exceeded |

#### **Parameter Problem Codes**

| Code | Definition                  |
|------|-----------------------------|
| 0    | Pointer Indicates the Error |
| 1    | Missing a Required Option   |
| 2    | Bad Length                  |

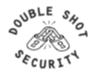

#### ICMPv6

- Is similar to IPv4 ICMP, with a few differences:
  - ICMP is carried in an IPv6 datagram
  - A checksum is computed since ICMP is a transport protocol, relative to IPv6
  - New messages are defined for the IPv6 specification
  - In an error message, the original datagram is included in the error packet for easier recovery by the source
- Identified by the Next Header value = 58
- ICMP header contains Type and Code fields to identify and qualify the message specifics
- Two defined ICMP classes in IPv6:
  - Error Messages
  - Informational

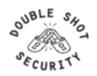

## **ICMPv6 Error Messages**

- Identified by a Type field value between 0 and 127
- Message Types:
  - destination unreachable
    - no route
    - administratively prohibited (i.e. firewalls)
    - address unreachable
    - port unreachable
  - packet too big
  - time exceeded
  - parameter problem
    - erroneous header field
    - unrecognized next header type
    - unrecognized option

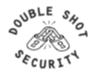

# **ICMPv6** Informational Messages

(Type: 128-255)

| ICMP<br>Number | Message Type                           |  |
|----------------|----------------------------------------|--|
| 128            | Echo request                           |  |
| 129            | Echo reply                             |  |
| 130            | Multicast group membership query       |  |
| 131            | Multicast group membership report      |  |
| 132            | Multicast group membership termination |  |
| 133            | Router Solicitation                    |  |
| 134            | Router Advertisement                   |  |
| 135            | Neighbor Solicitation                  |  |
| 136            | Neighbor Advertisement                 |  |
| 137            | Redirect                               |  |
| 138            | Router Renumbering                     |  |
| 139            | Node Information query                 |  |
| 140            | Node Information reply                 |  |
| 141            | Inverse Neighbor Solicitation          |  |
| 142            | Inverse Neighbor Advertisement         |  |

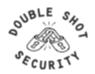

#### **IPv6 Address Resolution**

- Neighbor Discovery (ND) replaces the functionality of the Address Resolution Protocol in IPv4
- All ND messages are encapsulated using ICMP transport and are identified by ICMP types
- All ND messages have the hop limit field set to 255
- ND uses ICMPv6 to perform the following functions:
  - router discovery
  - prefix discovery
  - auto-configuration of addresses and other parameters
  - address renumbering
  - duplicate address detection (DAD)
  - neighbor unreachability detection (NUD)
  - link-layer address resolution
  - first-hop redirect

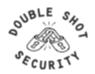

#### **IPv6 Router Advertisement**

- Sent periodically or in response to a Router Solicitation message
- Periodic RA's are sent to the all-nodes multicast address "ff02::1"
- RA messages contain information that inform the hosts about link information needed for auto-configuration

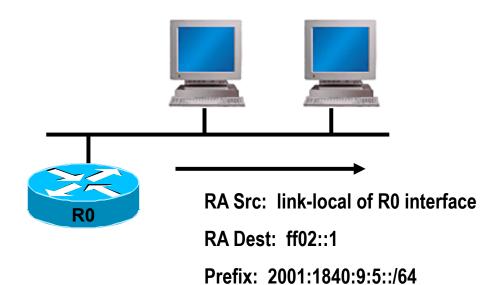

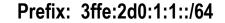

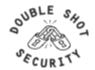

#### **IPv6 Router Solicitation**

- Sent at host start-up or to solicit a Router Advertisement immediately
- RS messages are usually sent to the all-routers multicast address "ff02::2"
- RS source address could be the link-local address of the sending node, or the unspecified "::" address

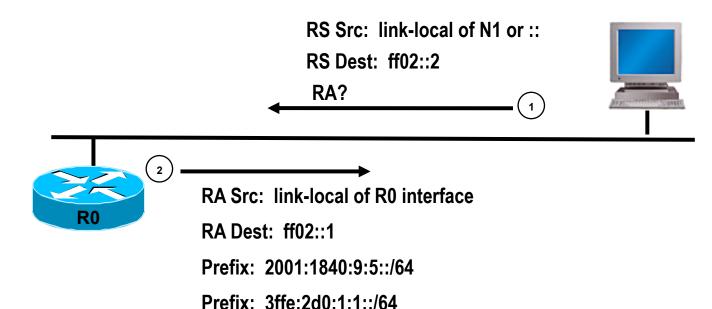

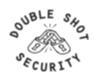

Infrastructure Security PacNOG5 - Papeete, Tahiti - June 2009

#### **IPv6 Neighbor Solicitation**

- Used by nodes for link-layer to IP-layer address resolution
- For link-layer address resolution, the solicited-node multicast address is used as the destination of the request (vs. broadcast in IPv4 ARP)
- Also used in the Duplicate Address Detection (DAD) and Neighbor Unreachability Detection (NUD) processes

NS Src = Link-local of N1

NS Dest = Solicited-node multicast of N2

Target = IPv6 address of N2

Query = "What is your link-layer address?"

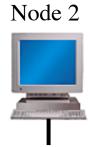

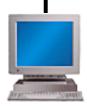

Node 1

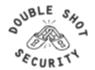

### **IPv6 Neighbor Advertisement**

- Sent in response to an NS or unsolicited to propagate new information
- Neighbor Advertisements contain:

  - Router flag: to indicate whether this neighbor is a router Solicited flag: to indicate whether this NA is in response to a NS Override flag: to indicate whether this information should override an existing neighbor cache entry
- NA's in response to an address resolution request are unicast to the solicitor

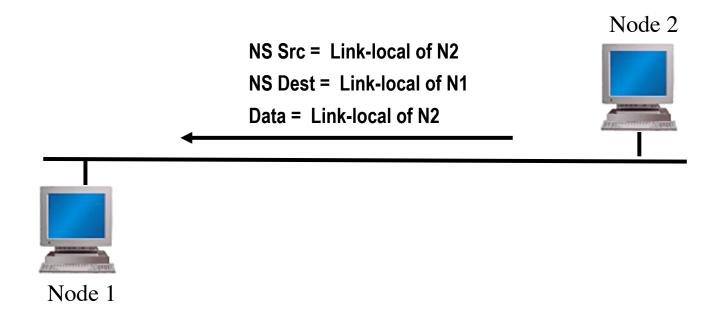

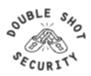

# Overal IPv6 Security Theory vs Reality

- IPv6 has security built-in
  - Mostly based on mandate to implement IPsec
  - IPsec use was never fully defined in IPsec specs
    - Early implementations made it up
    - Configuration is still difficult and often operationally not optimal
    - IPv6 conformance testing doesn't necessarily require it
- IPv6 needs IPv4 security feature parity
  - Yes and No ☺

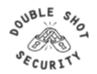

# Node Initialization Security (Theory)

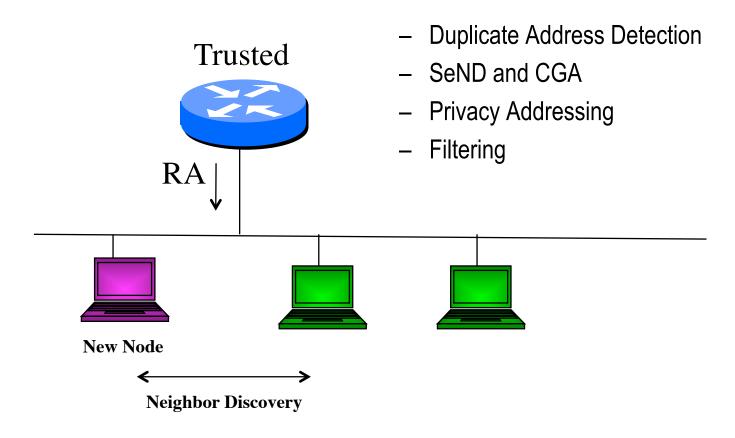

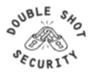

# Node Initialization Security (Practice)

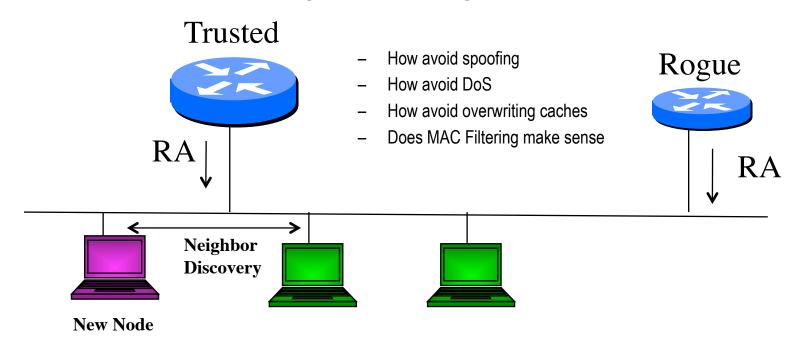

- Host behaviors vary and need to be understood
- SeND and CGA not widely use
- Layer 2 mitigation techniques wip for vendors
- http://www.kb.cert.org/vuls/id/472363

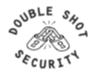

## **SeND Capabilities**

- SeND protects against:
  - Spoofed Messages To Create False Entries In Neighbor Cache
  - Neighbor Unreachability Detection Failure
  - Duplicate Address Detection DoS Attack
  - Router Solicitation and Advertisement Attacks
  - Replay Attacks
  - Neighbor Discovery DoS Attacks
- SeND does NOT:
  - Protect statically configured addresses
  - Protect addresses configured using fixed identifiers (I.e.EUI-64)
  - Provide confidentiality
  - Compensate for unsecured link-layer
    - No guarantee that payload packets came from node that used SEND

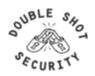

# Node Global Addressing Security (Theory)

- Static addressing can be used
- Stateful Autoconfiguration
  - Requires use of a server to give hosts information
- Stateless Autoconfiguration
  - Requires no manual configuration of hosts
  - Minimal (if any) configuration on routers
- Privacy Addresses (rfc4941)
- Router Advertisements vs DHCPv6

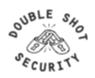

# Node Global Addressing Security (Practice)

- Statically defined addresses used for critical devices
- Privacy addresses are used by default by Vista
  - How do you correlate IPv6 address to log info?
- Router Advertisement
  - Relying on unauthenticated broadcast packet to determine where host should send traffic to
- DHCPv6
  - Can send requests to local LAN before get an RA message telling you to do so. This requires manual configuration on host

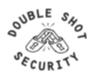

### Better RA/DHCPv6 Filtering Needed

- Networks with visitors have shown a serious problem with rogue RA and DHCP servers
  - Networks with visitors that use either RA or DHCPv6 for address assignment will have the exact same problem if someone comes along with a rogue server
- Features needed to limit where RA messages and DHCPv6 messages can be sent from
  - Allow RA messages only from routers, and DHCPv6 responses only from DHCPv6 servers
- Some ethernet equipment has the ability to filter on ethernet source/destination
  - Only allow messages to the all routers multicast address to go to the switch interfaces that have routers on them
  - Only allow messages to the all DHCPv6 servers multicast address to go to the switch interfaces that have DHCPv6 servers or relays on them

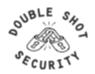

## **Tunneling Considerations**

- Manually configured tunnels are not scalable
- Automated tunnels require more diligence to provide effective security services
- Deployments of 6to4, ISATAP and Teredo all require layered security models
  - Perform ingress firewall sanity checks
  - Log and audit tunneled traffic
  - Provide authentication where possible
  - Use IPsec where appropriate

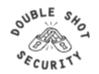

#### **Network Address Translation**

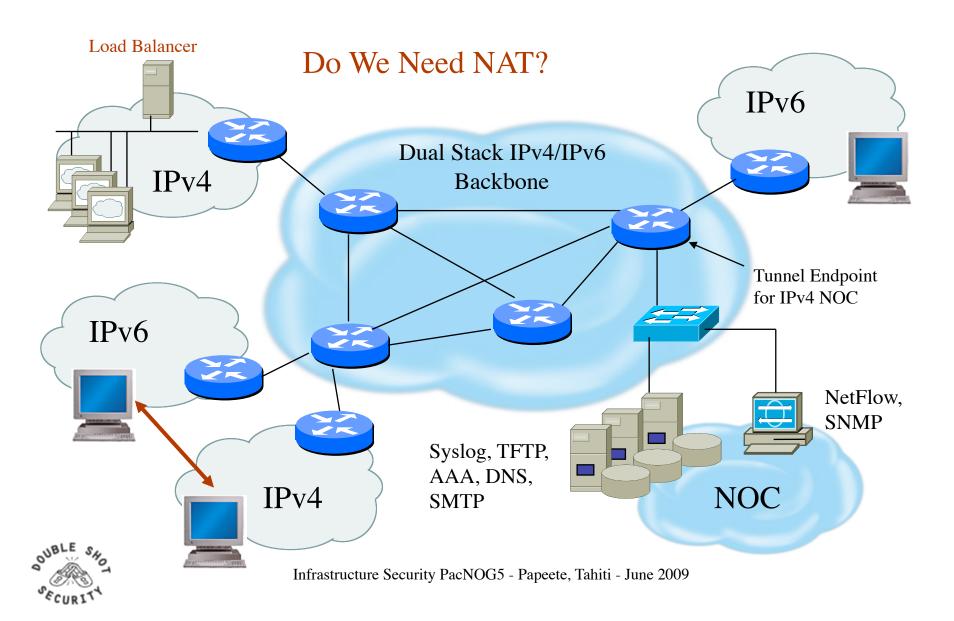

#### **End Host IPv6 Security Guidelines**

#### Basic Principles

- Address assignment is performed in a reliable manner and cannot be spoofed
- Traffic sourced from or destined to an end-host can be protected from modification, deletion or spoofing
- Malicious behavior can be detected and mitigated

#### Addressing recommendations

- Use stateless auto-configuration when low probability that spoofing can occur
- Use DHCPv6 if need to have control over addresses.
- Use standard but non-obvious static addresses for critical systems

#### Hardening the host

- Restrict access to the client or server to authenticated and authorized individuals
- Monitor and audit access to the client and server
- Turn off any unused services on the end node
- Use host firewall capabilities to control traffic that gets processed by upper layer protocols
- Use virus scanners to detect malicious programs

#### Protecting traffic between hosts

Use IPsec

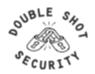

## **IPv6 Filtering Considerations**

- IPv6 addressing architecture will simplify or complicate filters....carefully think about it.
- Routing filters are usually more optimal than packet filters but have less granularity
  - Routing filters affect the routes that are accepted and sent between routers and therefore forward or drop traffic based on reachability information
  - Packet filters are used to allow or deny data packets from being processed or forwarded by a device based on the IP header information.
- Best policy is to deploy filtering mechanisms that will drop any unwanted traffic as close to source as possible

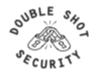

# General Firewall BCP (same for IPv6 and IPv4 networks)

- Explicitly deny all traffic and only allow what you need
- The default policy should be that if the firewall doesn't know what to do with the packet, deny/drop it
- Don't rely only on your firewall for all protection of your network
- Implement multiple layers of network protection
- Make sure all of the network traffic passes through the firewall
- Log all firewall exceptions (if possible)

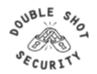

### **Ingress Packet Filters To Consider**

 Accept all ICMPv6 packets for Neighbor Discovery and Path MTU Discovery that is a function necessary for the communication with IPv6

Reject the packets which contain relevant special-use prefix in the source address field

- ::1/128 : loop back address

- ::/128 : unspecified address

- ::/96 : IETF reserved address;IPv4-compatible IPv6 address

- ::ffff:0:0/96 : IPv4-mapped IPv6 address

- ::/8 : reserved

- fc00::/7 : unique-local address

– ff00::/8 : multicast address

2001:db8::/3 : documentation addresses

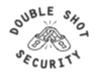

## Ingress Packet Filters To Consider(cont.)

Reject the packets which contain relevant special-use prefix in the destination address field

- ::1/128 : loop back address

- ::/128 : unspecified address

- ::/96 : IETF reserved address;IPv4-compatible IPv6 address

- ::ffff:0:0/96 : IPv4-mapped IPv6 address

- ::/8 : reserved

- fc00::/7 : unique-local [fc00::/16] and site-local [fc00::/10] address

2001:db8::/32 : documentation address

Reject the packets which have your own prefix in the source address field

Reject packets that use the routing header Care must be taken not to reject ICMPv6
packets whose source address used with Duplicate Address Detection is the
unspecified address (::/128). If all of ICMPv6 is accepted, then there is no problem
although ordering of the filters needs to be carefully thought through.

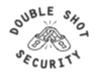

#### **Egress Packet Filters To Consider**

 Permit sending all ICMPv6 packets for Neighbor Discovery and Path MTU Discovery that is a function necessary for the communication with IPv6

Deny sending the packets which contain special-use prefix in the source address field

- ::1/128 : loop back address

- ::/128 : unspecified address

- ::/96 : IETF reserved address;IPv4-compatible IPv6 address

- ::ffff:0:0/96 : IPv4-mapped IPv6 address

- ::/8 : reserved

fc00::/7 : unique-local address

– ff00::/8 : multicast address

2001:db8::/32 : documentation address

Deny sending packets that use the routing header [unless using mobility features]

- Deny sending packets with destination address in the 6to4 reserved address range (2202::/16) if not supporting 6to4 services (i.e. relays) and not providing transit services
- Deny sending packets with destination address in the Teredo address range (2001::/32) if not running a Teredo relay or offering a Teredo transit service
- Multicast address should only be in source address field.

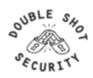

### Allow Following ICMPv6 Through A Firewall

- ICMPv6 type 1 code 0: no route to destination
- ICMPv6 type 2: packet too big (required for PMTUD)
- ICMPv6 type 3: time exceeded
- ICMPv6 type 4: parameter problem (informational when IPv6 node has problem identifying a field in the IPv6 header or in an extension header)
- ICMPv6 type 128: echo request
- ICMPv6 type 129: echo reply

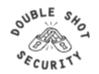

### Allow Following ICMPv6 To/From A Firewall

- ICMPv6 type 2: packet too big firewall device is not allowed to fragment IPv6 packets going through it and must be able to generate this message for correct PMTUD behavior
- ICMPv6 type 4: parameter problem
- ICMPv6 type 130-132: multicast listener messages in IPv6 a routing device must accept these messages to participate in multicast routing
- ICMPv6 type 133-134: router solicitation and advertisement needed for IPv6 autoconfiguration
- ICMPv6 type 135-136: neighbor solicitation and advertisement used for duplicate address detection and layer2-to-IPv6 address resolution

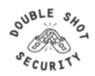

## **Example Outgoing Packet Filter**

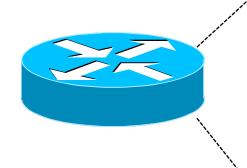

ipv6 access-list extended DSL-ipv6-Outbound permit ipv6 2001:DB8:AA65::/48 any deny ipv6 any any log

interface atm 0/0 ipv6 traffic-filter DSL-ipv6\_Outbound out

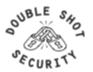

## **Cisco Filters (Access-Lists)**

- IPv6 access-lists (ACL) are used to filter traffic and restrict access to the router
- IPv6 extended access lists add support for option header and upper layer filtering
- Cisco specific filtering characteristics
  - A reference to an empty ACL will permit any any
  - Implicit permit rule for neighbor discovery
  - Implicit deny any any as final rule in each ACL

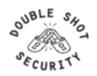

### **Configuring Cisco IPv6 ACLs**

Creating the IPv6 ACL

[no] ipv6 access-list <name>

Defining the IPv6 ACL entry

[no] permit | deny ipv6 | /protocol> any | host <src> | src/len [sport] any | host <dest> |
dest/len [dport] [reflect <name> [timeout <secs>]] [fragments] [routing] [dscp <val>]
[flow-label <val>] [time-range <name>] [log | log-input] [sequence <num>]

Applying an ACL to an interface

interface s0/0 ipv6 traffic-filter ipv6\_in in ipv6 traffic-filter ipv6\_out out

Restricting access to the router

line vty 0 4 ipv6 access-class vty-filter in

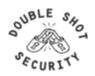

### **Monitoring Cisco IPv6 ACLs**

Show the IPv6 ACL configuration

show ipv6 access-list [name]

Clearing the IPv6 ACL match count

clear ipv6 access-list [name]

As with any filter configuration, ordering is important since all entries are checked sequentially. Ensure that most frequent 'hits' are on top of the list.

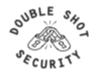

#### Routing Header: RFC 2460 Text

- The routing header is used by an IPv6 source to list one or more intermediate *nodes* to be "visited" on the way to packet's destination.
- Each extension header should occur at most once, except for the destination options header which should occur at most twice.
- IPv6 nodes must accept and attempt to process extension headers in any order and occurring any number of times in the same packet.

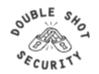

#### **Routing Header Issue**

A single RH of Type 0 may contain multiple intermediate node addresses, and the same address may be included more than once in the same RH0.

If the routing header contains a repetition of a pair of addresses of the form A B A B A B ... If this A B pair were repeated 3 times then a single packet directed at A would traverse the path A B 3 times, and B A twice. If such packets were generated at a total rate of 1 Mbps then the path between A and B would experience a total of 5 Mbps of traffic.

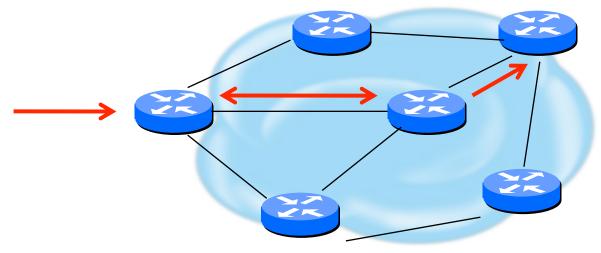

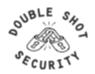

Infrastructure Security PacNOG5 - Papeete, Tahiti - June 2009

### **Routing Header Processing**

- Disabling processing still allows all other hosts to be used for attack
- Dropping is required for ISP's
- RFC 5095 Deprecation of RH0
- Until rfc5095 implemented:
  - Use ingress filtering for RH0 traffic
  - RH Type 2 is required for mobility so have to ensure that only RH0 traffic is blocked

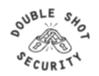

## Cisco and RH0 Filtering

 To disable processing of all types routing headers on 12.2(15)T and up one can use:

no ipv6 source-route

Note that this will still forward these packets on to other hosts which can be vulnerable. This statement also affects perfectly valid Routing Headers of Type 2 which are used by Mobile IPv6.

• If possible upgrade to 12.4(2)T or higher and block only the Type 0 Routing Header (note interface specific config):

Router(config)#ipv6 access-list deny-sourcerouted

Router(config-ipv6-acl)#deny ipv6 any any routing-type 0

Router(config-ipv6-acl)#permit ipv6 any any

Router(config)#interface Ethernet0

Router(config-if)#ipv6 source-route

Router(config-if)#ipv6 traffic-filter deny-sourcerouted in

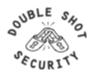

#### Cisco IPv6 NetFlow

- Netflow IPv6 support from 12.4 IOS releases
- Uses Netflow v9
- Activate per interface

ipv6 flow ingress ipv6 flow egress

Show status

show ipv6 flow cache

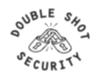

# BGP Prefix Filtering (same for IPv6 and IPv4 networks)

- All BGP Prefixes coming into your network and leaving your network need to be filtered to enforce a policy.
- The problem is most ISPs are not:
  - Filtering Comprehensively
  - Filtering their customer's prefixes
  - Filtering prefixes going out of their network.

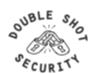

#### **BGP Prefix Filters To Consider**

Special-use prefixes

– ::/0 exact : default route

- ::1/128 : loop back address- ::/128 : unspecified address

::/96 : IPv4-compatible IPv6 address

- ::ffff:0:0/96 : IPv4-mapped IPv6 address

- ::/8 or longer : reserved

– fe80::/10 or longer : link-local address

fc00::/7 or longer : unique-local address

ff00::/8 or longer : multicast range (RFC3513)
 fe00::/9 or longer : multicast range (RFC3513)

2001:db8::/32or longer : documentation address

Your own prefix

The 6bone prefix (3ffe::/16)

- The 6to4 reserved address range (2002::/16) if not supporting 6to4 services (i.e. relays) and not providing transit services
- The Teredo address range (2001::/32) if not running a Teredo relay or offering a Teredo transit service

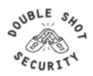

## Simple IPv6 Bogon Prefix Filter Example

ipv6 prefix-list ipv6-special-use-pfx deny 0::/0 le 128
ipv6 prefix-list ipv6-special-use-pfx deny 0::/128 le 128
ipv6 prefix-list ipv6-special-use-pfx deny 0::/128
ipv6 prefix-list ipv6-special-use-pfx deny 0::/96
ipv6 prefix-list ipv6-special-use-pfx deny 0::/8 le 128
ipv6 prefix-list ipv6-special-use-pfx deny fe80::/10 le 128
ipv6 prefix-list ipv6-special-use-pfx deny fc00::/7 le 128
ipv6 prefix-list ipv6-special-use-pfx deny fe00::/9 le 128
ipv6 prefix-list ipv6-special-use-pfx deny ff00::/8 le 128
ipv6 prefix-list ipv6-special-use-pfx deny 2001:db8::/32 le 128
ipv6 prefix-list ipv6-special-use-pfx deny 3ffe::/16 le 128

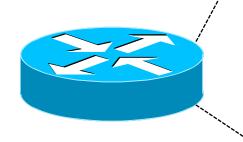

## **BGP Prefix Filters (RIR Allocations)**

- APNIC
  - ftp://ftp.apnic.net/stats/apnic/delegated-apnic-latest
- RIPE NCC
  - ftp://ftp.ripe.net/pub/stats/ripencc/delegated-ripencc-latest
- ARIN
  - ftp://ftp.arin.net/pub/stats/arin/delegated-arin-latest
- LACNIC
  - ftp://ftp.lacnic.net/pub/stats/lacnic/delegated-lacnic-latest
- AfriNIC
  - ftp://ftp.afrinic.net/pub/stats/afrinic/delegated-afrinic-latest

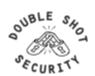

# IPv6 RIR Allocation Prefix Filter Example (Needs Constant Updating)

ipv6 prefix-list ipv6-RIR-allocations-pfx permit 2001:0500::/30 ge 48 le 48

ipv6 prefix-list ipv6-RIR-allocations-pfx permit 2001:0678::/29 ge 48 le 48 ipv6 prefix-list ipv6-RIR-allocations-pfx permit 2001::/16 ge 35 le 35 ipv6 prefix-list ipv6-RIR-allocations-pfx permit 2001::/16 ge 19 le 32 ipv6 prefix-list ipv6-RIR-allocations-pfx permit 2003::/18 ge 19 le 32 ipv6 prefix-list ipv6-RIR-allocations-pfx permit 2400::/12 ge 13 le 32 ipv6 prefix-list ipv6-RIR-allocations-pfx permit 2600::/23 ge 24 le 32 ipv6 prefix-list ipv6-RIR-allocations-pfx permit 2620::/23 ge 40 le 48 ipv6 prefix-list ipv6-RIR-allocations-pfx permit 2800::/12 ge 13 le 32 ipv6 prefix-list ipv6-RIR-allocations-pfx permit 2000::/12 ge 13 le 32 ipv6 prefix-list ipv6-RIR-allocations-pfx permit 2000::/12 ge 13 le 32 ipv6 prefix-list ipv6-RIR-allocations-pfx permit 2001:0DF0::/29 ge 40 le 48 ipv6 prefix-list ipv6-RIR-allocations-pfx permit 2001:0DF0::/29 ge 40 le 48 ipv6 prefix-list ipv6-RIR-allocations-pfx permit 2001:43F8::/29 ge 40 le 48

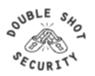

## **IPv6 Filtering References**

- RFC 4890 'Recommendations for Filtering ICMPv6 Messages in Firewalls'
- RFC 5156 'Special-Use IPv6 Addresses'
- http://www.space.net/~gert/RIPE/ipv6-filters.html
- http://www.cymru.com/Bogons/v6top.html
- NSA Router Security Configuration Guide Supplement Security for IPv6 Routers

Many filtering recommendations are not uniform and that while similarities exist, a definitive list of what to deny and what to permit does not exist. Any environment will need to determine what is most suitable for them by using these references as guidelines.

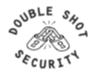

#### Latest IETF Work related IPv6 Security

- CPE Device Issues / Concerns
  - draft-ietf-v6ops-cpe-simple-security-03
  - draft-wbeebee-ipv6-cpe-router-03
- Router Advertisements
  - draft-ietf-v6ops-ra-guard-01.txt
- SeND / CGI
  - draft-ietf-savi-send-00
  - draft-ietf-csi-sndp-prob-00.txt
  - draft-ietf-csi-hash-threat-02
- NAT for IPv6-to-IPv6 [IPv6 Address Independence]
  - draft-mrw-behave-nat66-01.txt
  - draft-thaler-ipv6-saf-01.txt

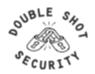

## **IPv6 Security Summary**

- Don't break existing IPv4 network
- Securing IPv6
  - Addressing infrastructure needs careful thought
  - Go native where possible to avoid tunnels being used for malicious behavior that's hard to track
  - Use simple initial controls when getting started with IPv6
    - Vty access-lists
    - Sanity check filters on ingress/egress interfaces
- Do NOT blindly mimic IPv4 security architecture
  - Feature parity not necessarily what you want

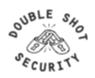

# Lab III: IPv6 Infrastructure Security

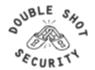

# Session IV: Auditing/Logging

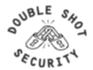

#### TACACS+

- TCP port 49
- Client/server protocol
  - client typically a NAS
  - server typically on UNIX or Windows NT
- Separates authentication, authorization and accounting

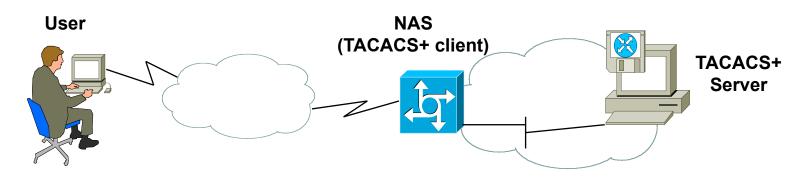

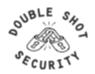

#### TACACS+ AAA

- TACACS+ Authentication
  - Not mandatory
  - Arbitrary length and content allows any authentication method to be used
  - Three packet types: Start / Reply (accept/reject/error) / Continue
- TACACS+ Authorization
  - Single request/response pair
  - Request contains fixed set of fields
    - authenticity of user or process
    - arguments that describe services and options for which authorization is requested
  - Can customize service (example: IP access list on PPP connections)
- TACACS+ Accounting
  - Auditing tool for security services
  - Three types of records: Start / Stop / Update

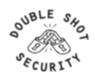

#### **TACACS+ Transactions**

- Transactions between client and server are authenticated through use of shared secret
- Transactions are encrypted
  - Hash1 = (session ID, secret, version#, seq#)  $_{\text{MD5}}$ Hash2 = (hash1, session ID, version#, seq#)  $_{\text{MD5}}$ [repeated an implementation specific # of times)
  - Last hash concatenated and truncated to length of data to be encrypted....this is called the pseudo-pad
  - Ciphertext = bytewise XOR on pseudopad with data to be encrypted

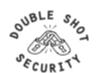

#### **TACACS+ Header**

0 1 2 3 4 5 6 7 8 9 10 11 12 13 14 15 16 17 18 19 20 21 22 23 24 25 26 27 28 29 30 31

| Major      | Minor  | Туре | Sequence Number | Flags |  |
|------------|--------|------|-----------------|-------|--|
| Session ID |        |      |                 |       |  |
|            | Length |      |                 |       |  |

Major version: major TACAS+ version number

**Minor version:** minor TACACS+ version number which allows revisions To the TACACS+ protocol while maintaining backwards compatibility

**Type:** 0x01=authentication; 0x02=authorization; 0x03=accounting

**Seq\_num:** the first TACACS+ packet in a session must start with 1 And each subsequent packet increments the sequence number by 1

Flags: specifies whether encryption or multiplexing is used

**Session ID:** randomly chosen and does not change for the duration Of the TACACS+ session

Length: total length of the TACACS+ packet excluding the header

SECURITY

Infrastructure Security PacNOG5 - Papeete, Tahiti - June 2009

#### A TACACS+ Exchange

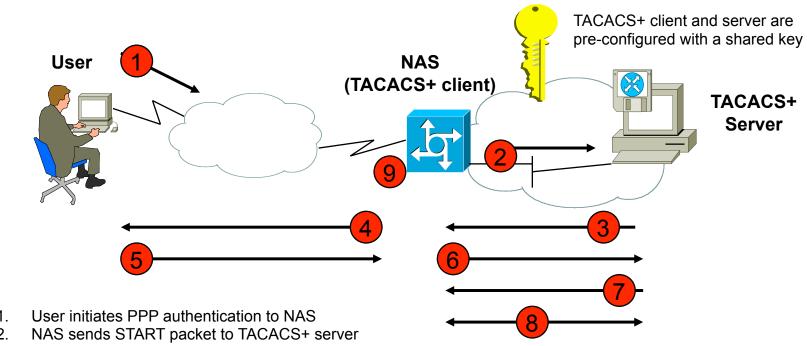

- TACACS+ server responds with GETUSER packets that contain the prompts for username/password (PAP) or challenge (CHAP)
- NAS sends the display to the user
- User responds to NAS
- NAS sends encrypted packet to TACACS+ server
- TACACS+ server responds to NAS with authentication result
- 8. NAS and TACACS+ server exchange authorization requests and replies
- NAS acts upon authorization exchange

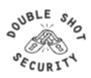

#### **RADIUS**

- UDP port 1812 (1645)
- Client / server protocol
  - client typically a network access server (NAS)
  - server typically on UNIX or Windows NT
- A RADIUS server can act as a proxy client to other RADIUS or authentication servers

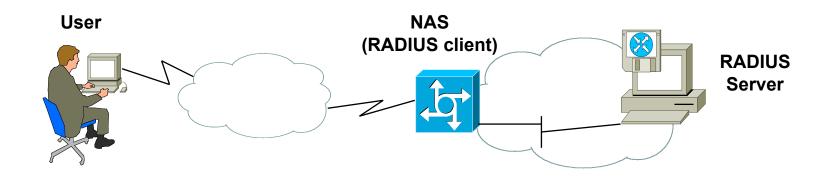

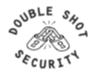

#### RADIUS AAA

- RADIUS Authentication
  - Supports varying methods of authentication
  - Three message types: Access-request, Access-accept, Access-reject
- RADIUS Authorization
  - Coupled together with authentication
  - Access-accept response includes a list of attribute-value pairs which describe parameters to be used for the session
    - service type (shell or framed)
    - protocol type
    - IP address (static or dynamic)
- RADIUS Accounting
  - Can be used independently of authentication/authorization
  - Data can be sent at start and end of sessions, indicating amount of resources used during a session.

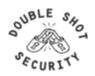

#### **RADIUS Transactions**

- Transactions between client and server are authenticated using shared secret
- Only user passwords are encrypted between client and server

- Hash1 = (random#, secret) MD5
- User password is padded with nulls to get 16-bytes
- 3 Encrypted Password = hash1 XOR padded password

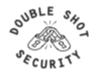

#### **RADIUS Packet Format**

0 1 2 3 4 5 6 7 8 9 10 11 12 13 14 15 16 17 18 19 20 21 22 23 24 25 26 27 28 29 30 31

| Code                  | Identifier | Length |
|-----------------------|------------|--------|
| Request Authenticator |            |        |
| Attributes            |            |        |

Code: one octet and identifies the type of RADIUS packet

**Identifier:** one octet and aids in identifying requests and replies

**Length:** two octets and indicates length of the packet including the Code, Identifier, Length, Authenticator and Attribute fields. The minimum Length is 20 and the maximum is 4096 octets.

**Authenticator:** 16 octets whose value is used to authenticate the reply From a RADIUS server and is used in the password encryption algorithm

Attributes: specifies what RADIUS services are used

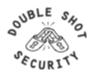

## **RADIUS Login / Authentication**

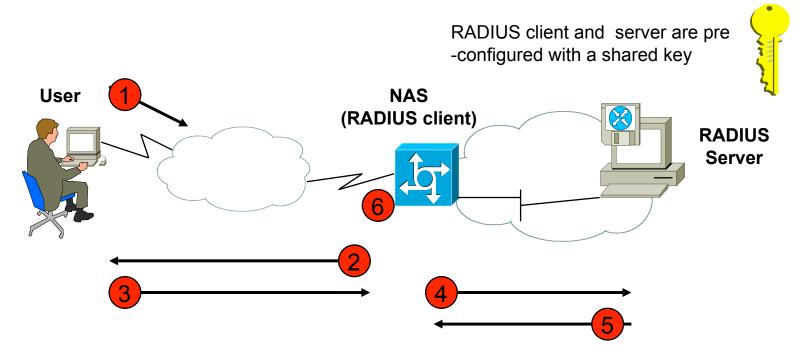

- 1. User initiates PPP authentication to NAS
- 2. NAS prompts user for username/password (PAP) or challenge (CHAP)
- 3. User replies
- 4. NAS sends username and encrypted password to RADIUS server
- 5. RADIUS server responds with Accept, Reject or Challenge
- 6. NAS acts upon services and service parameters bundled with Accept or Reject

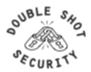

#### **TACACS+ vs RADIUS**

- TACACS+: TCP port 49
- RADIUS: UDP port 1812 (1645)
- Only password is confidential in RADIUS
- Feature support
- Vendor support

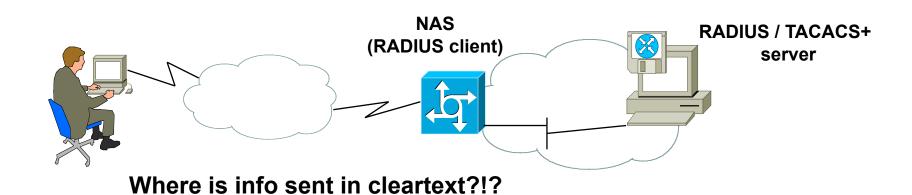

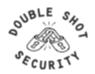

### **Ping and Trace**

- If you can't get connectivity at the Application layer, try connectivity at the Internetwork layer
- Ping and trace verify connectivity at the Internetwork layer
  - Both use ICMP messages to verify the destination host is reachable, and if not, give possible reasons for the problem
- Ping sends a packet to the destination and waits for a response
  - By default, the ping utility with Cisco routers is configured to send five packets to the target

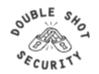

## **Ping and Trace**

- Extended mode ping
  - Options include:
    - The destination address of the ping
    - The protocol
    - Repeat count
    - Datagram size
  - Can only be accessed from the privileged mode prompt

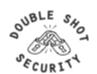

### **Ping and Trace**

- If ping indicates a problem with connectivity, using trace may provide a better clue as to the source of the connectivity problem
- Trace command is similar to ping command, except that the replies are requested at each hop along the way to the destination
- Trace sends multiple ICMP packets with progressively higher TTL counters until the packet reaches the destination

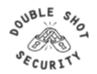

#### **IP Route**

- If you cannot get connectivity using ping or trace, you should check your routing table
- You can issue the show ip route command from the enable mode prompt
  - This command shows the routing table
- Typically, routing tables are dynamically created when routing protocols are configured on the router

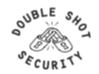

### **Checking the Interface**

- On of the biggest mistakes made when troubleshooting is not checking the interfaces on the router
- If the interfaces are down, packets cannot be delivered
- Router interfaces go down for a variety of reasons including:
  - Incorrect IP configuration
  - Cable problems

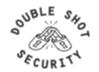

#### **Clear Counters**

- Routers keep detailed statistics regarding the data passing across its interfaces
- Before using the show interface command, you may want to clear the existing interface information
- You can clear these statistics (counters) on the interface by using the clear interface or clear counters command

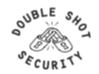

### Debug

- Debug command
  - One of the most powerful tools you can use to obtain information from your router
  - Only available from privileged EXEC mode
  - Has numerous subcommands that allow you to troubleshoot particular protocols
  - Allows you to check for specific types of traffic on the wire

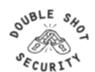

### Watch the Config!

- There has been many times where the only way you know someone has violated the router is that a config has changed.
- Of course you need to be monitoring your configs.

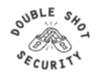

### **Configuration Monitoring**

- RANCID Really Awesome New Cisco config Differ (but works with lots of routers)
  - http://www.shrubbery.net/rancid/
  - http://www.nanog.org/mtg-0310/rancid.html
- Rancid monitors a device's configuration (software & hardware) using CVS.
- Rancid logs into each of the devices in the device table file, runs various show commands, processes the output, and emails any differences from the previous collection to staff.

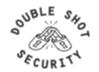

#### The Problem...

- Large number of DDOS attacks
  - network instability
  - collateral damage to the network infrastructure
- Mitigation policies need to be deployed
  - at network ingress
  - propagated to upstream networks in near real-time
- ACL management / deployment
  - consider deployment of attack mitigation policies to 2000 interfaces on 400 routers, augmenting existing policies and removing said policies once attack has ceased

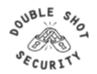

### **Identify Anomolous Behavior**

- Build baselines to determine what normal behavior is
- Employ tools that enable network-wide correlation of control and data plane characteristics
  - CPU utilization
  - NetFlow
  - SNMP data collection
  - Route stability
  - Route topology and effects on traffic shifts
  - Control & data plane

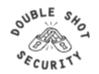

#### **SNMP Data Collection**

- MIBs support polling of statistics to profile general network characteristics
  - CPU Utilization
  - Interface Status
- SNMPv3 has enhancements to include authentication and encryption
- Many open-source and commercial visualization tools available

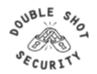

#### **SNMP Tools**

- Net-SNMP toolset (formerly UCD-SNMP)
  - Command-line access to SNMP data from enabled routers, switches, etc.
  - http://www.net-snmp.org/
- MRTG (Multi Router Traffic Grapher)
  - Developed by Tobi Oetiker
  - Used to graph router/switch data, host performance info (generates HTML w/PNG images)
  - http://people.ee.ethz.ch/~oetiker/webtools/mrtg/
- RRDTool (Round Robin Database Tool)
  - Developed by Tobi Oetiker
  - Can be used with MRTG does not do its own SNMP collection (can also be used w/NetFlow via OSU flow-tools & FlowScan)
  - http://people.ee.ethz.ch/~oetiker/webtools/rrdtool/

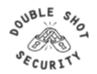

#### **NetFlow (version 5)**

**Packet Count**  Source IP Address From/To **Usage Byte Count**  Destination IP Address Start sysUpTime **Time**  Source TCP/UDP Port **Application**  End sysUpTime of Day Destination TCP/UDP Port Input ifIndex Next Hop Address Output ifIndex Routing Source AS Number Port and Utilization Dest. AS Number **Peering**  Type of Service Source Prefix Mask QoS Dest. Prefix Mask

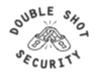

#### **NetFlow Export**

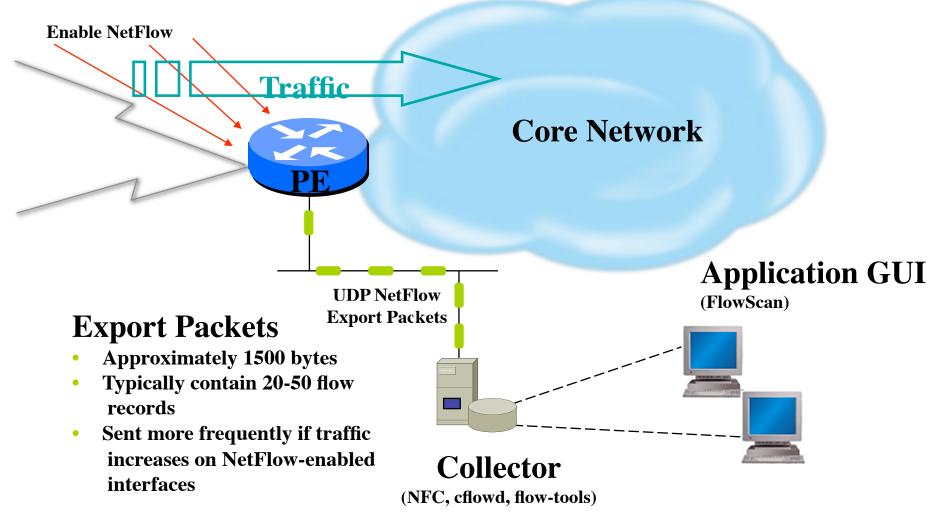

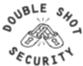

### **NetFlow Tools**

- NetFlow Collection OSU flow-tools
  - ✓ Developed and maintained by Mark Fullmer
  - ✓ http://www.splintered.net/sw/flow-tools/
  - ✓ Command-line tools allow for display/sorting of specific criteria (source/dst IP, source/dst ASN, protocol, port, etc.)
  - ✓ Combine with other tools to provide visualization of traffic patterns

#### NetFlow Visualization - FlowScan

- ✓ Developed and maintained by Dave Plonka
- √ http://net.doit.wisc.edu/~plonka/FlowScan/
- ✓ Uses NetFlow data collected via flow-tools to build traffic graphs
- ✓ Top-talkers by subnet, other types of reports supported
- ✓ Makes use of RRDTool for graphing

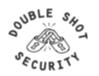

# **Syslog**

- De facto logging standard
  - What do you log?
- Can be used in conjunction with Anycast and databases such as MySQL (http://www.mysql.com)
- Different facility numbers allows for segregation of log info based upon device type, function, other criteria
- Syslog-ng
  - http://www.balabit.com/products/syslog\_ng/
  - http://www.campin.net/newlogcheck.html

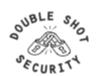

## **Monitoring Summary**

- "Prevention is ideal, but detection is a must"
- We must realize that "No prevention technique is full-proof"
- New vulnerabilities are discovered every week
- Constant vigilance is required to detect new unknown attacks
- Once you are attacked, without logs, you have little chance of finding what the attackers did
- You can not detect an attack if you do not know what is occurring on your network
- Logs provide the details of what is occurring, what systems are being attacked, and what systems have been compromised
- If any log entries that don't look right, and investigate them immediately

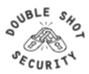